# **Tutorial para Registro das Iniciativas**

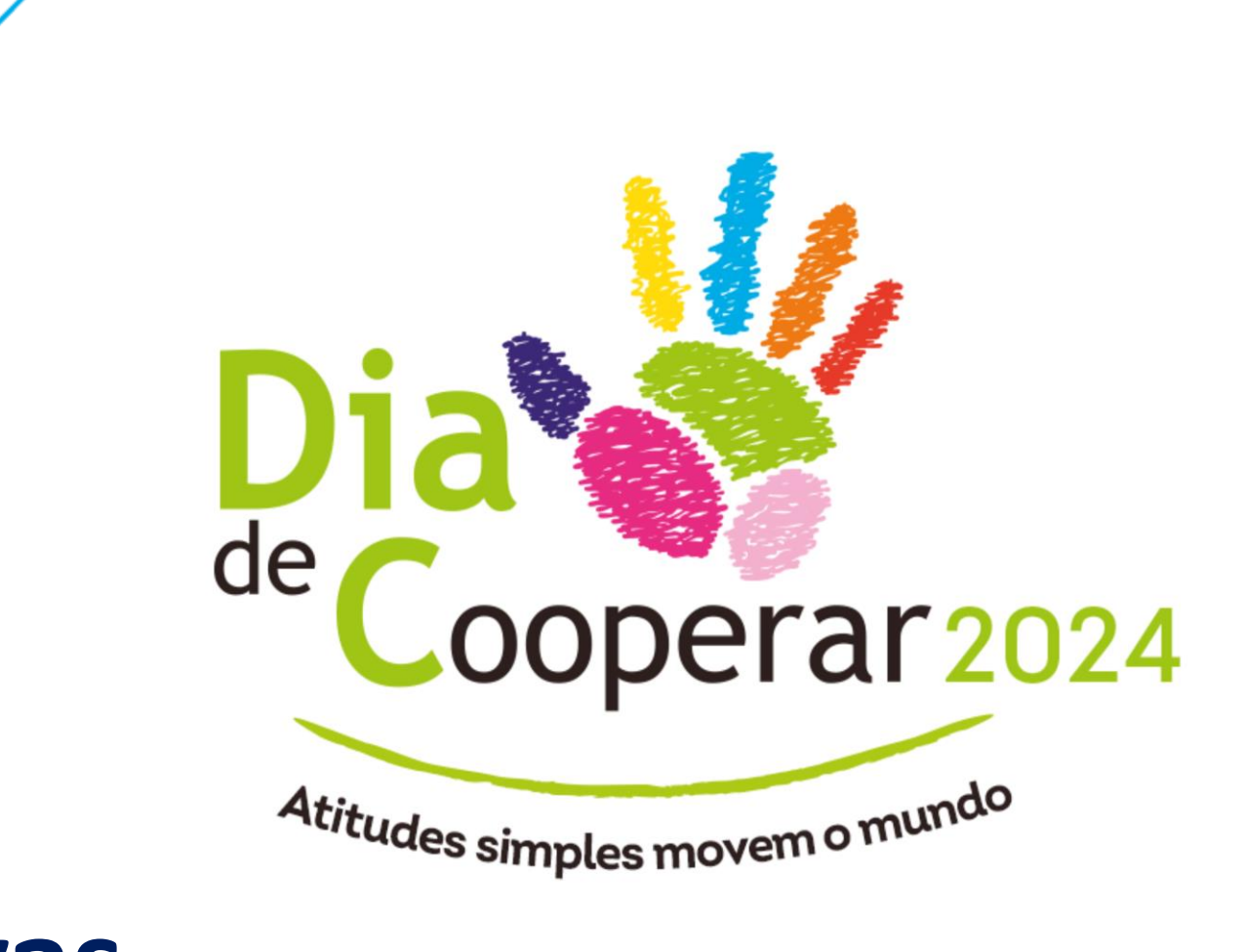

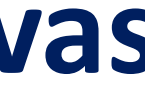

# Sumário

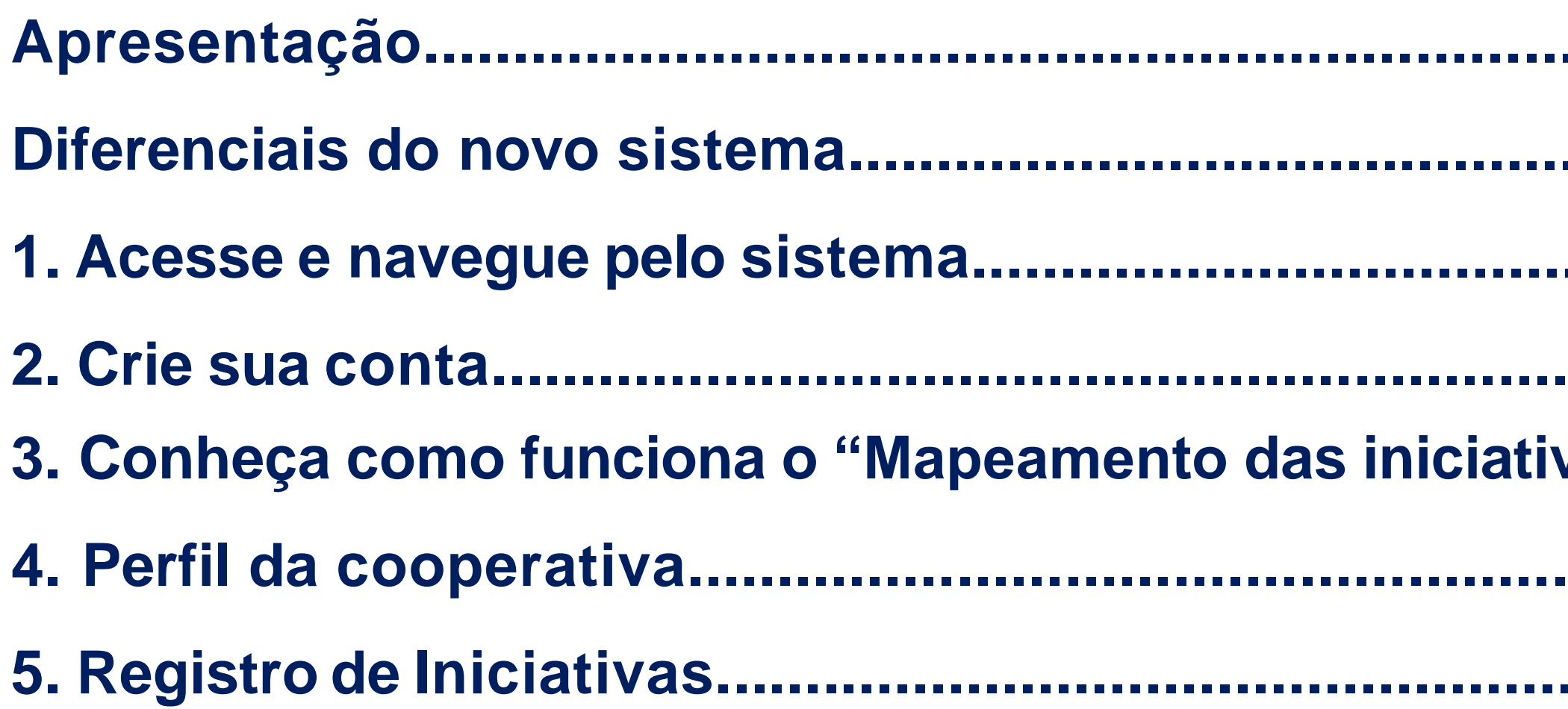

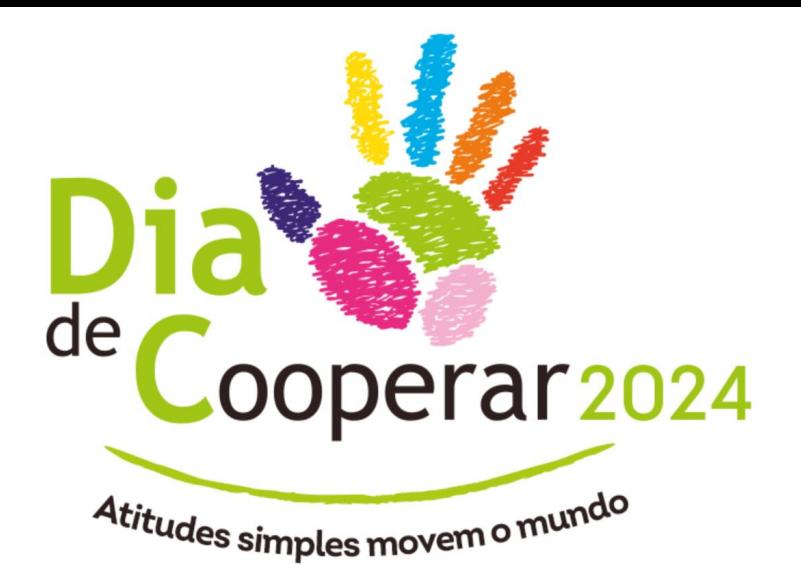

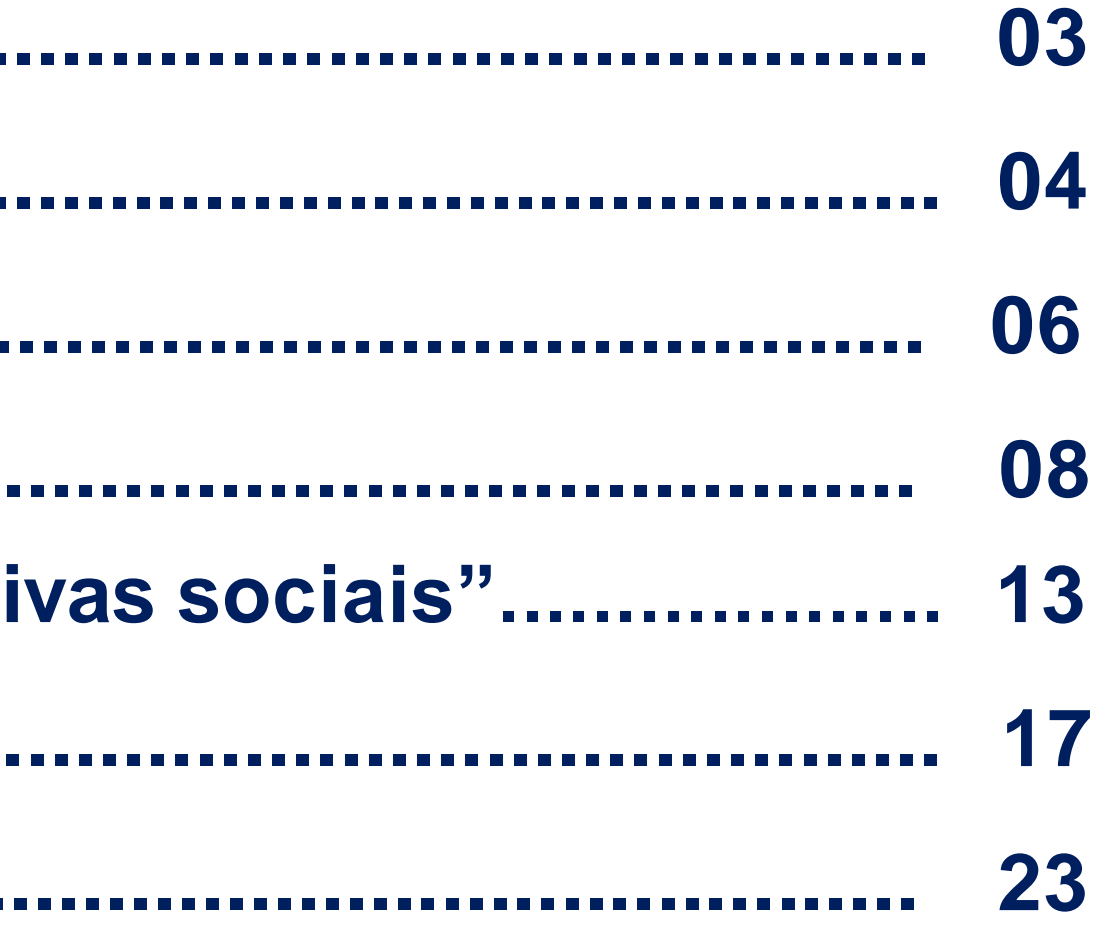

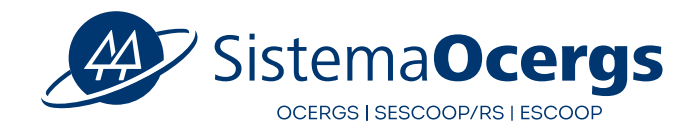

somoscoop.

# **Apresentação**

## **Olá! Seja bem vindo(a) ao Tutorial para Registro de Iniciativas do Dia de Cooperar.**

O Dia de Cooperar (Dia C) é uma iniciativa das cooperativas brasileiras, e consiste na promoção e estímulo à realização de ações voluntárias diversificadas e simultâneas nos estados onde a Campanha ocorre. O objetivo deste tutorial é facilitar a usabilidade do **novo sistema de registro e mensuração das iniciativas sociais** realizadas pelas cooperativas, inclusive apresentando o passo a passo da abertura de contas dos usuários, cuja função é fundamental para demonstrar a importância do sistema cooperativo

brasileiro no desenvolvimento social do nosso país.

**Vamos lá?!**

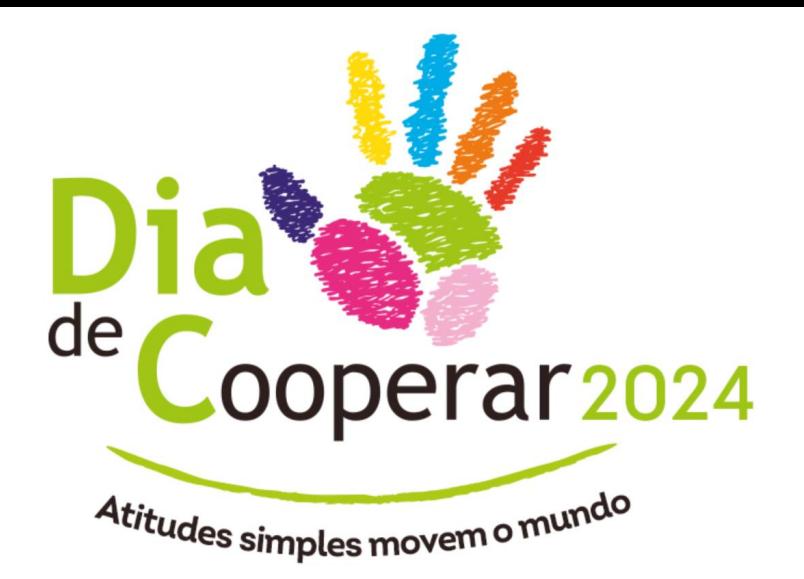

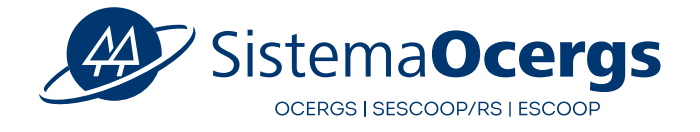

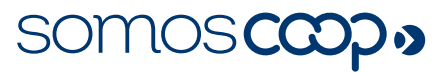

 $\bullet$ Melhor experiência do usuário/Questionário simplificado

Foco é registrar a iniciativa realizada (focar no que já foi realizado e NÃO no será realizado ou no que está planejado)

Dispensa inscrição prévia na campanha/Aberto ao longo de todo o ano

Gestores das Organizações Estaduais validarão as contas dos colaboradores das cooperativas e iniciativas registradas

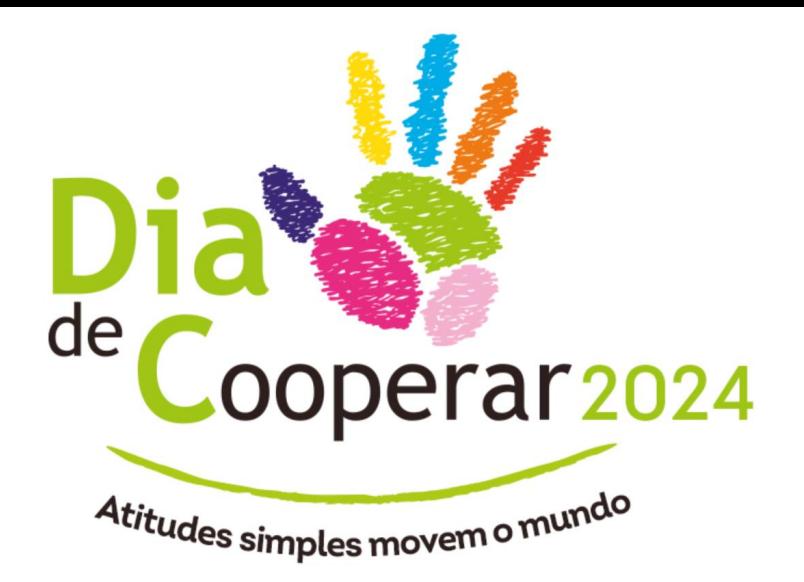

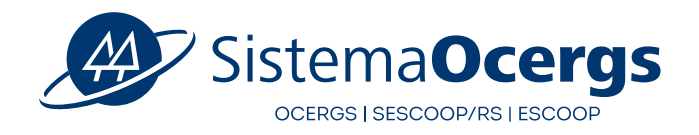

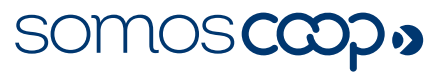

# **Diferenciais do novo sistema**

# **Diferenciais do novo sistema**

- É estruturado em **apenas duas etapas**:  $\bullet$
- **a) Perfil da Cooperativa** (Parte do cadastro com preenchimento automático / utiliza a base de dados do SouCoop)
- **b) Registro da Iniciativa** priorizando informações quantitativas que facilitam a compilação dessas informações, mas há espaço para qualificar a iniciativa
- $\bullet$ Possui dashboard com dados e informações do Dia C
- Conta com suporte técnico para resolução de ocorrências: [diac@bussolasocial.com.br](mailto:diac@bussolasocial.com.br)

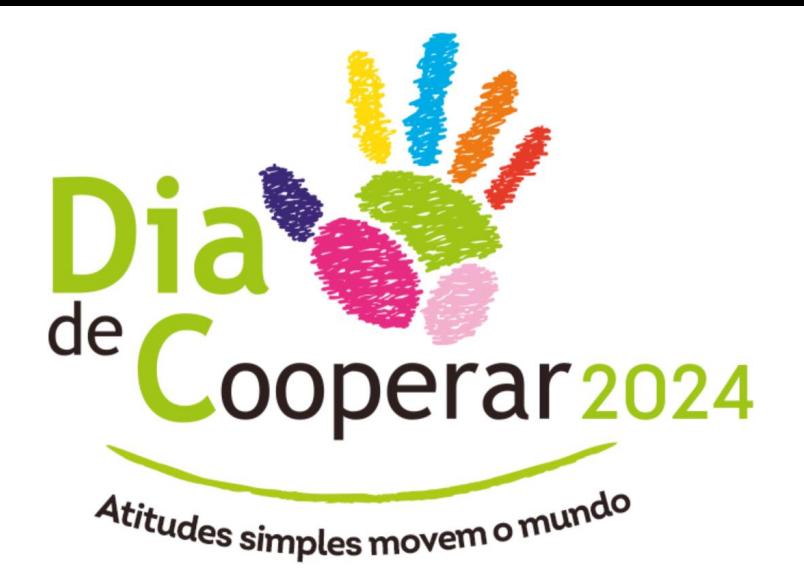

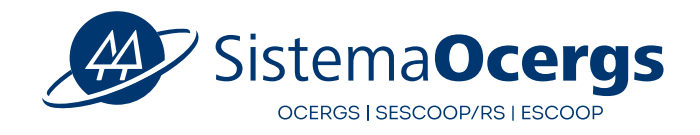

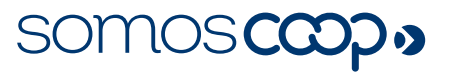

## **1a.** Acesse o **<https://diac.somoscooperativismo.coop.br/>**

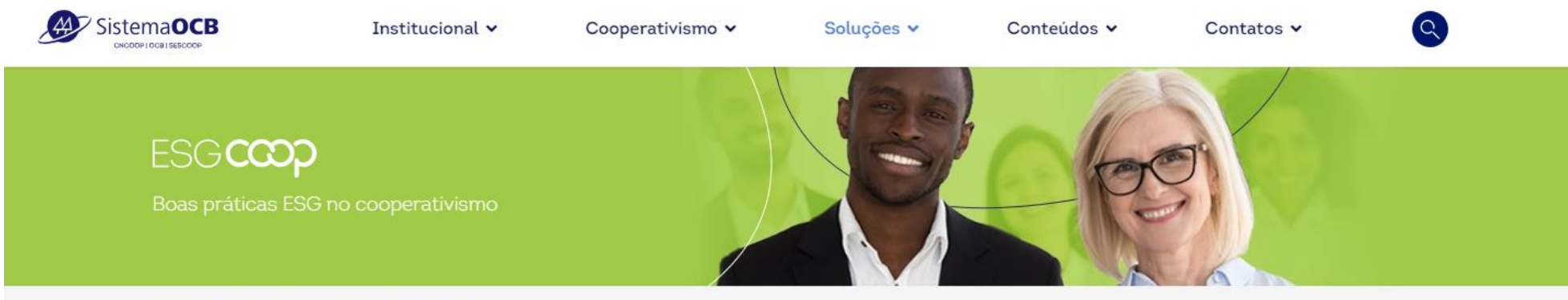

Home » Soluções » ESGCoop » Social » Dia C

### Dia C

O 7º princípio do cooperativismo é o interesse pela comunidade, um compromisso genuíno com o desenvolvimento sustentável das sociedades e dos espaços em que as cooperativas estão inseridas. E, aqui no coop, esse interesse é levado a sério. Todos os anos, cooperativas de todo o Brasil realizam projetos de responsabilidade social, por meio de ações voluntárias transformadoras em prol de suas comunidades.

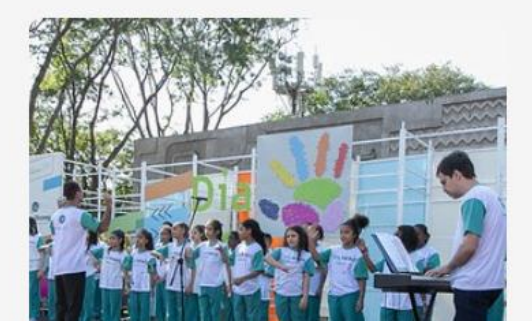

### O que é o Dia C?

O Dia de Cooperar, ou como é mais conhecido - Dia C, é o programa que une, celebra e dá visibilidade às ações de impacto socioambiental das cooperativas brasileiras. As ações são definidas e executadas pelas próprias cooperativas durante todo o ano, e contam com o apoio das Organizações Estaduais e Unidade Nacional do Sistema OCB na capacitação, divulgação e valorização das práticas.

Todo ano, as Organizações Estaduais realizam um evento com foco comemorativo e de reconhecimento das ações realizadas pelas cooperativas. Um grande dia de celebração, no qual são ofertados à comunidade atendimentos e serviços voluntários, além de atividades

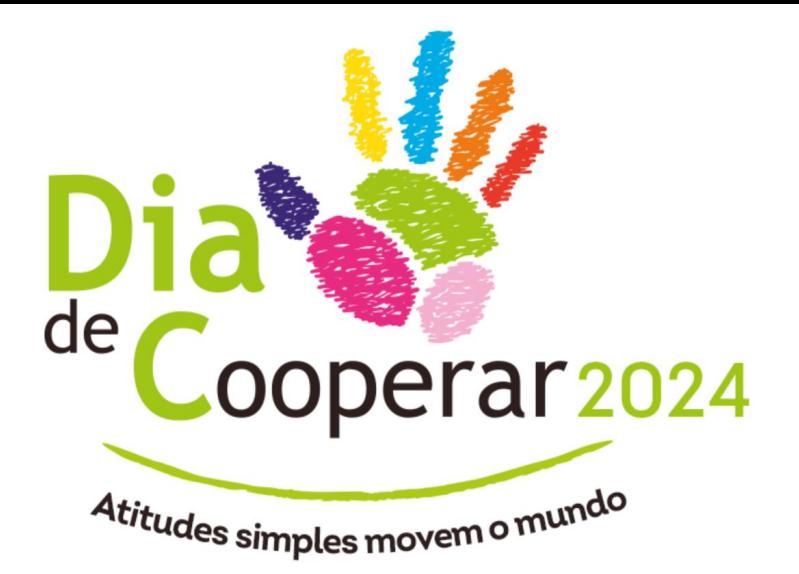

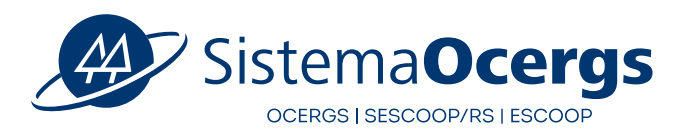

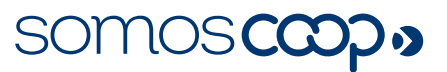

# **1 Navegação no sistema**

# 1 Navegação no sistema

## 1b. Clique no botão "Acessar" da seção "Conte para nós o que sua cooperativa tem feito"

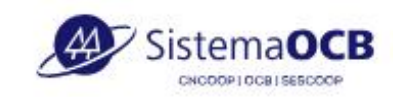

Institucional v

Cooperativismo v

Soluções v

Conteúdos v

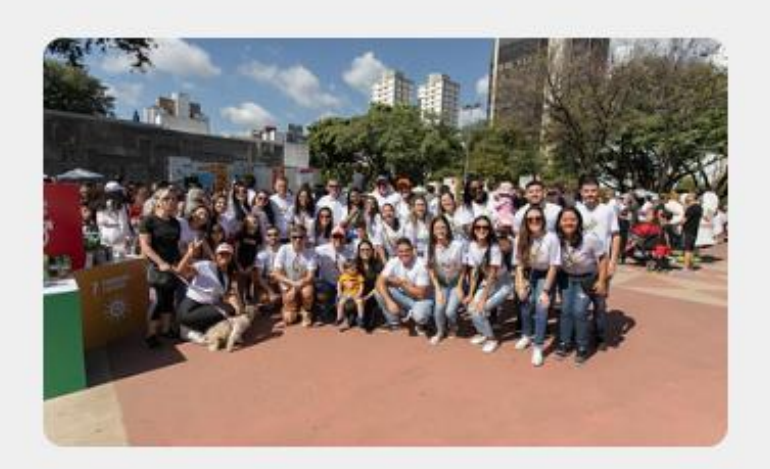

## Conte para nós o que a sua cooperativa tem feito

Venha somar a este movimento que já transforma a vida de milhões de pessoas. Acesse o sistema do Dia C e cadastre sua ação:

Acessar

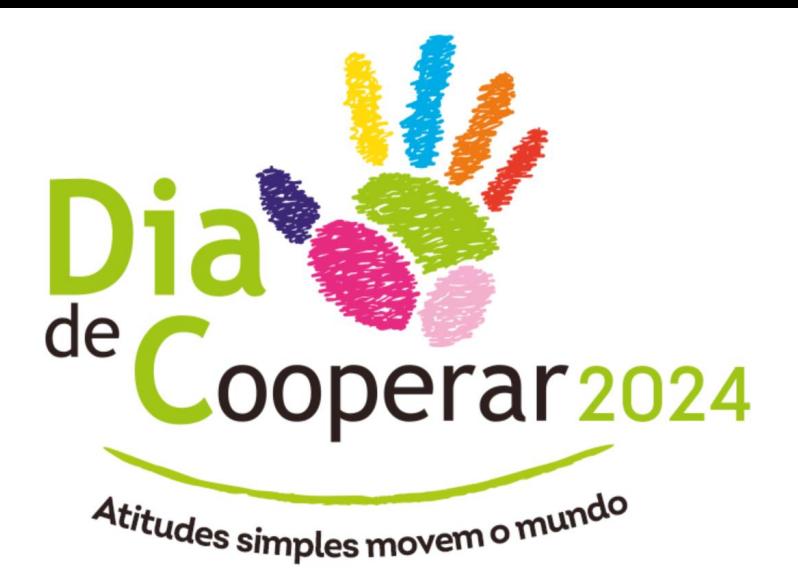

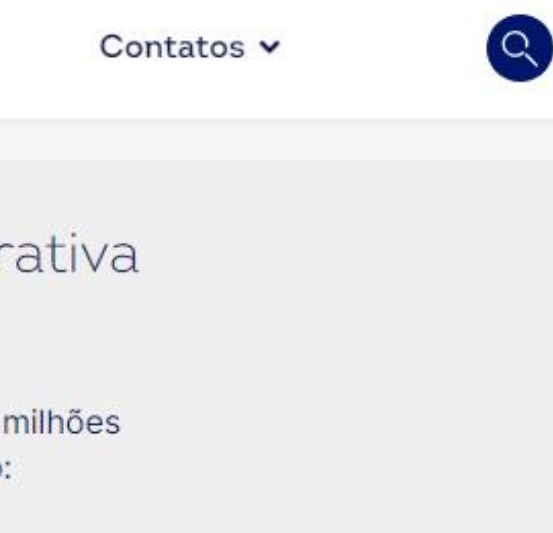

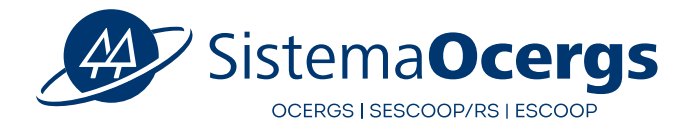

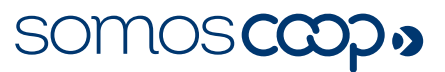

**2a.** Acesse o

# **https://diac.bussolasocial.com.br/login**

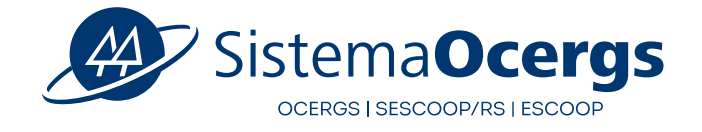

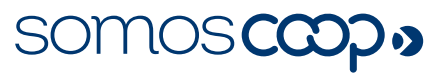

**2b. No primeiro acesso,** clique na aba **"Criar conta"** (Com a conta já criada, nos próximos acessos clique na aba **"Fazer login")**

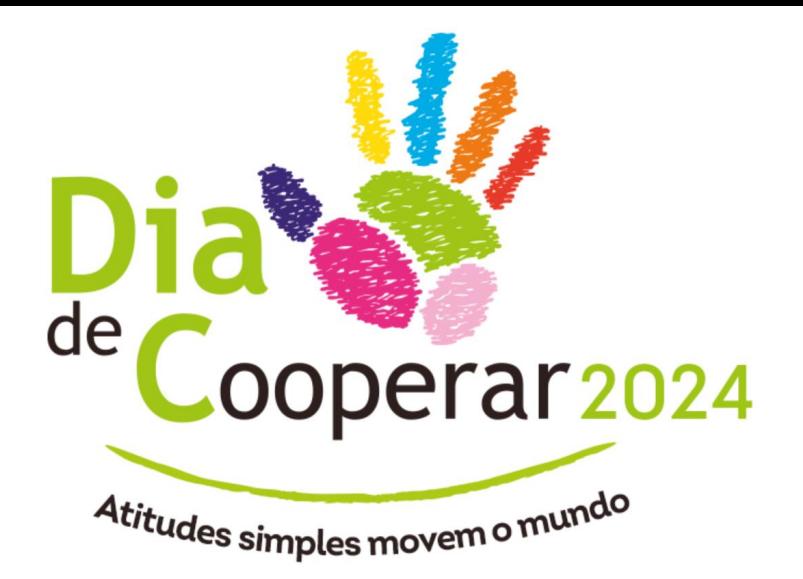

# **2 Crie a sua conta**

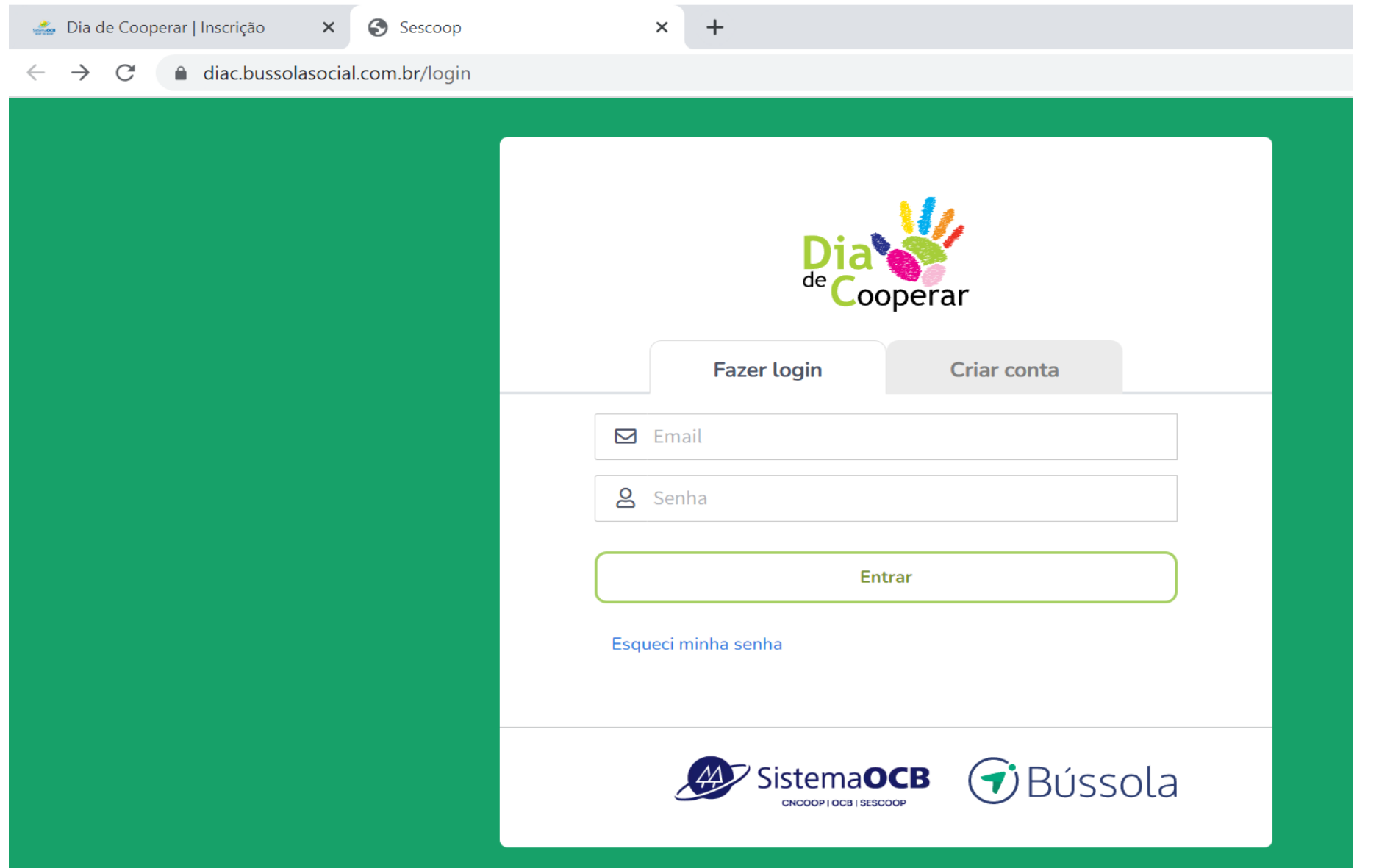

## **2c.** Informe o **CNPJ** da Cooperativa que você trabalha

## **2d.** Em seguida, clique no botão **PROSSEGUIR**

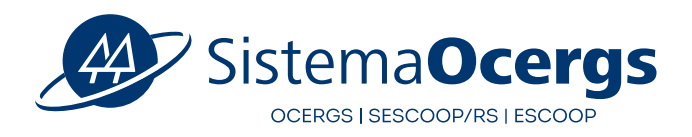

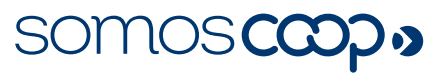

# **2 Crie a sua conta**

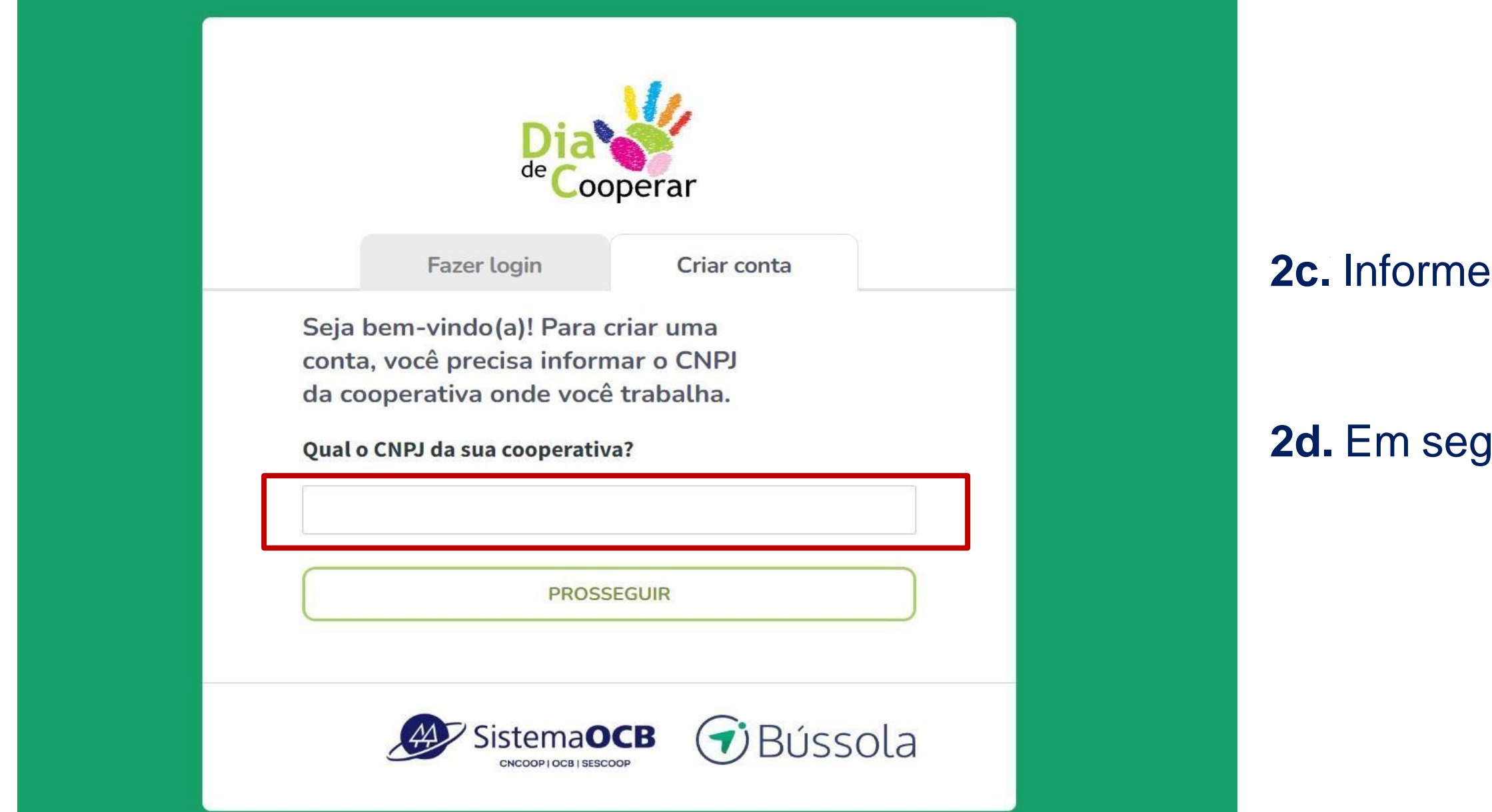

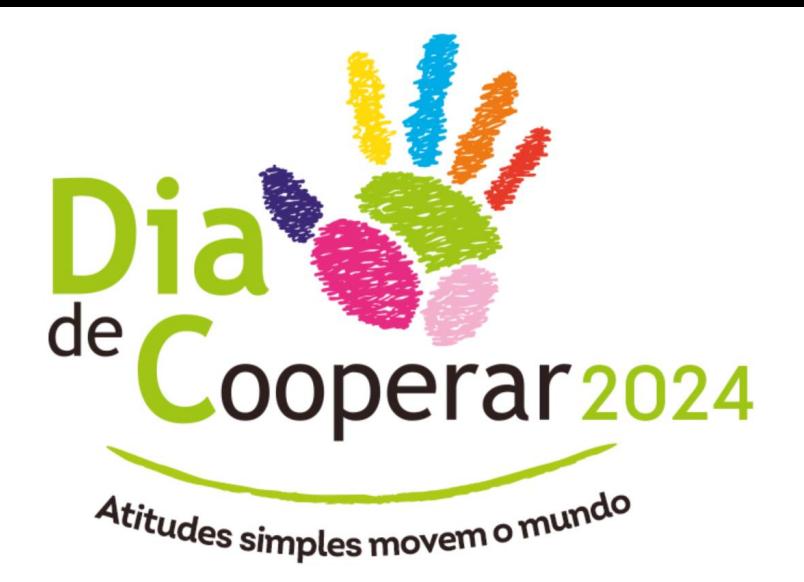

# **2e. Após** verificar se as informações que aparecem correspondem à cooperativa em que você trabalha, clique no

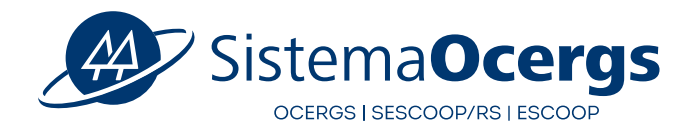

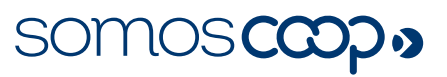

botão **SIM, PROSSEGUIR**

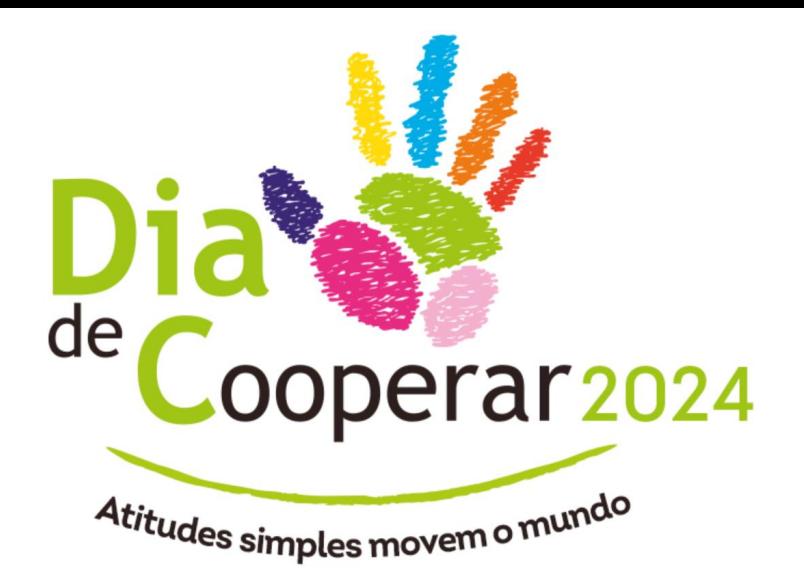

# **2 Crie a sua conta**

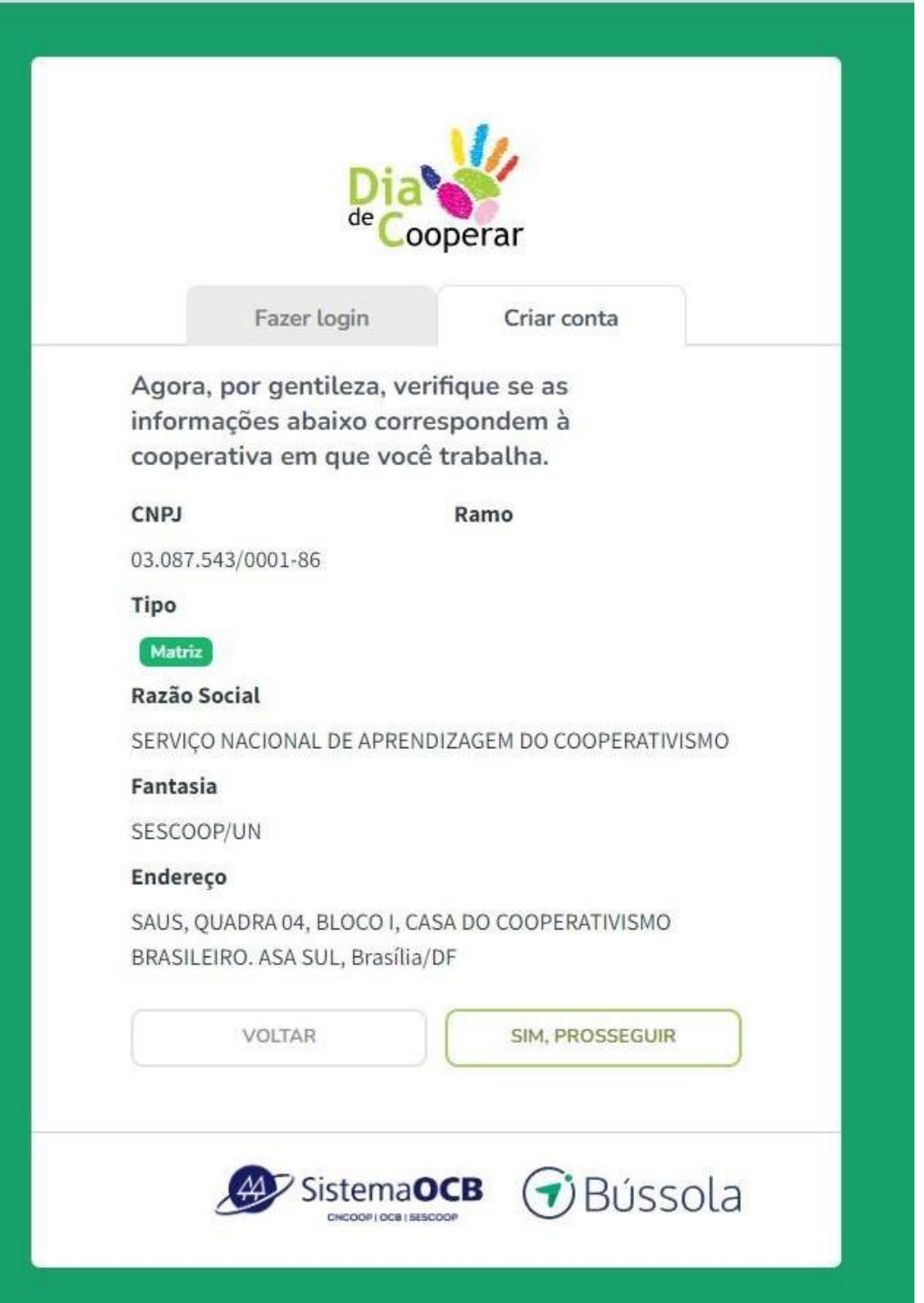

# **2 Crie a sua conta**

## **2f.** Preencha os **campos solicitados** e depois clique no botão **CRIAR MINHA CONTA**

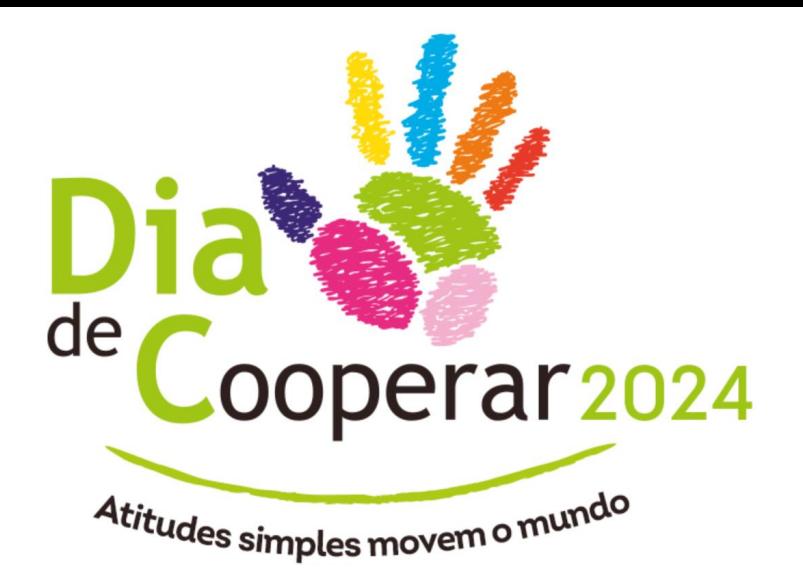

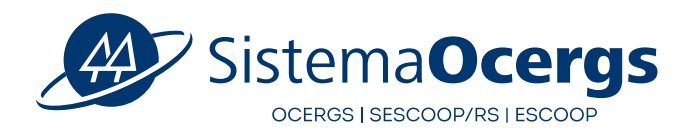

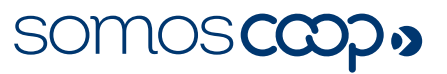

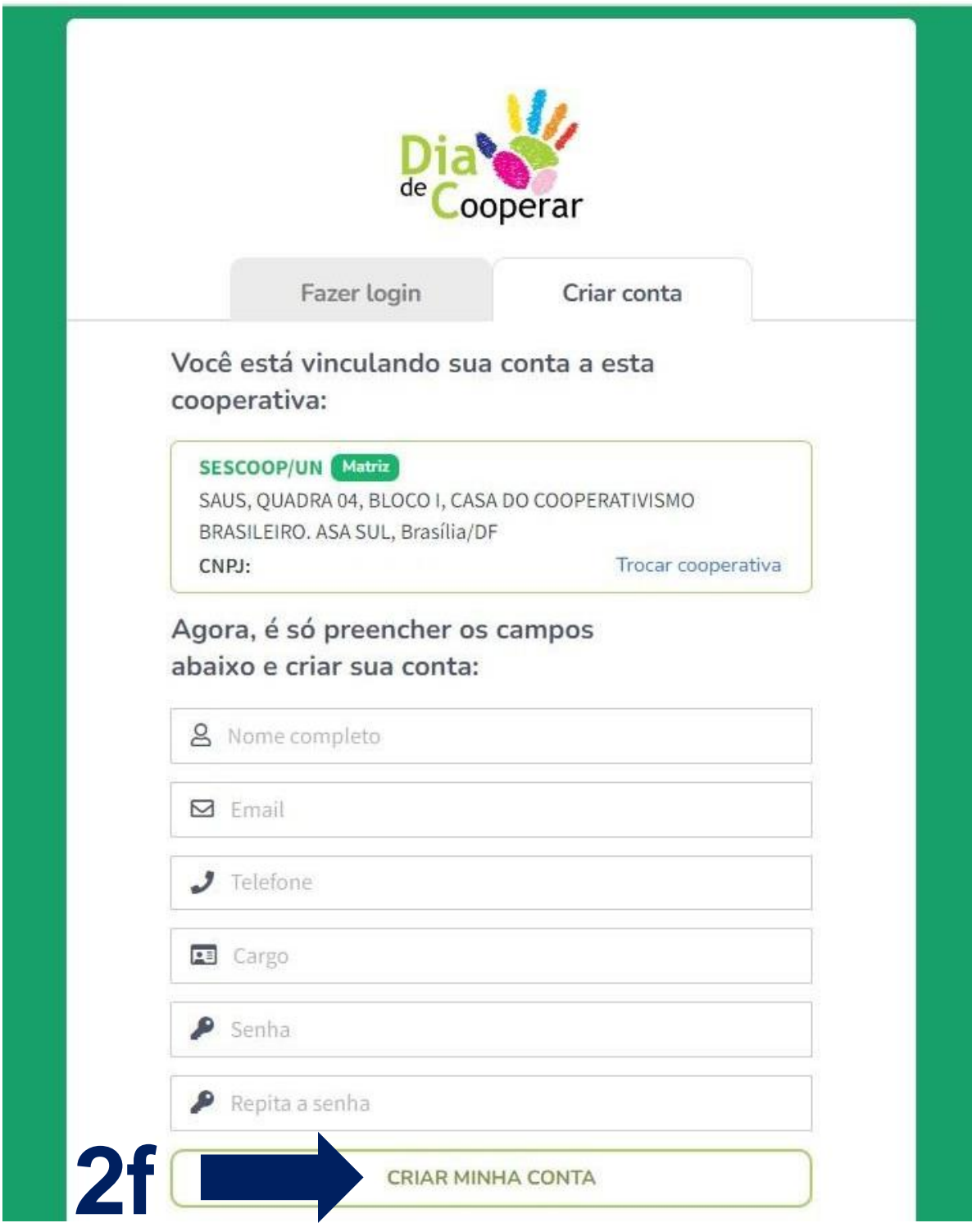

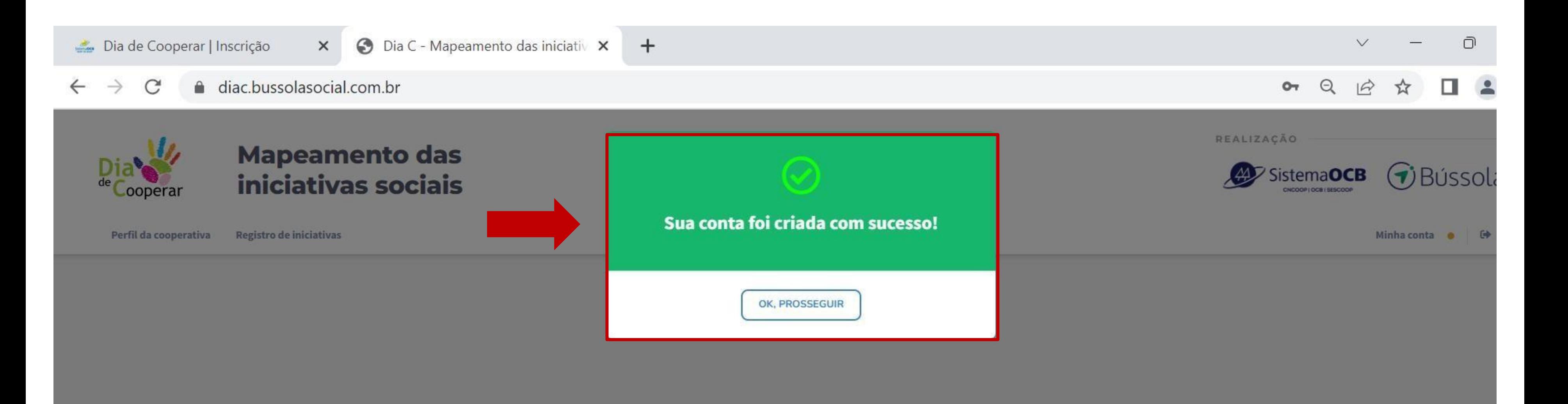

# **Imagem aparece quando sua conta tiver sido criada com sucesso**

3a. Neste espaço, você terá uma **visão geral do sistema** e **orientações sobre** como interagir nos

# dois espaços:

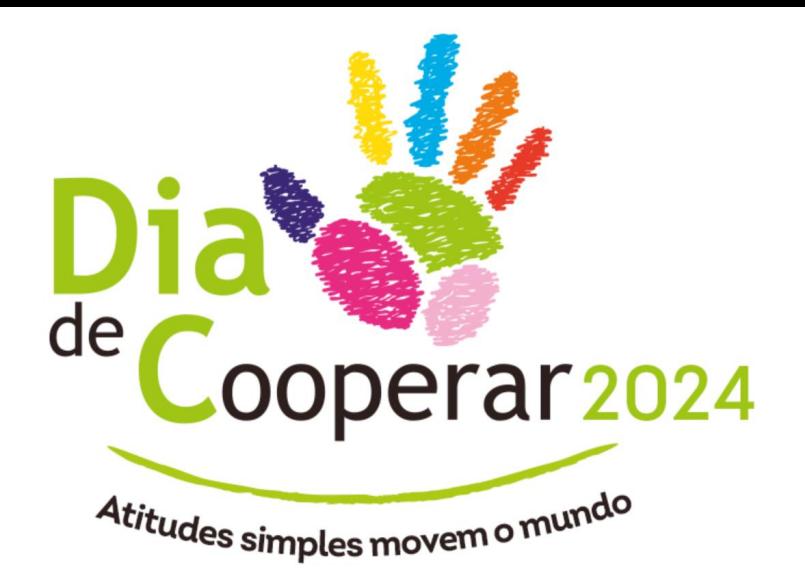

**Perfil da cooperativa** e **Registro de iniciativas**

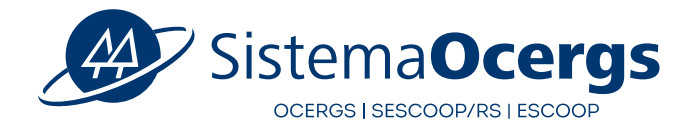

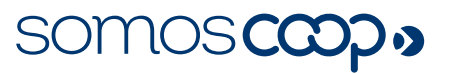

**3a**

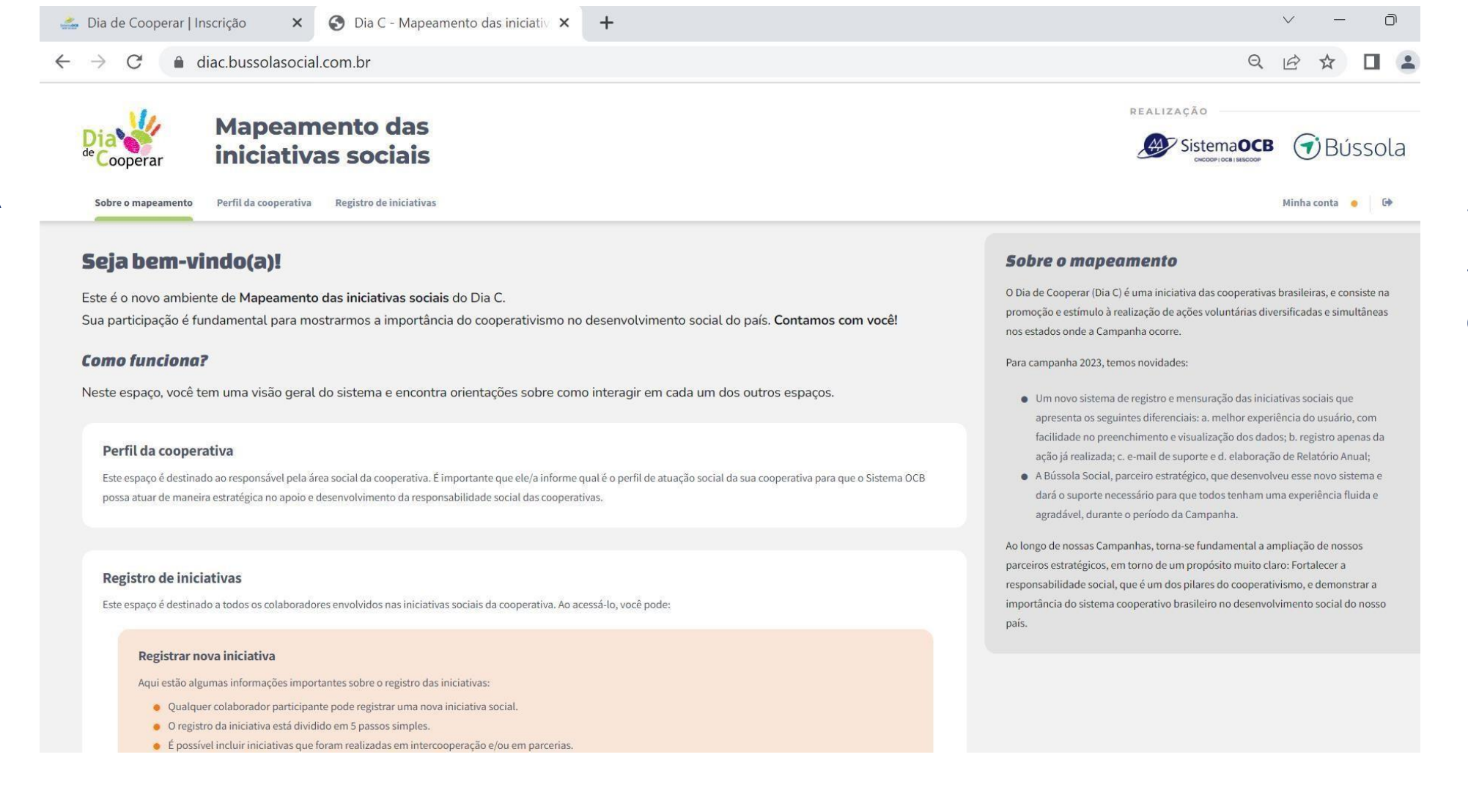

## 3b. **Perfil da cooperativa:**

Espaço destinado ao responsável pela área social da cooperativa (pode ser a mesma pessoa que realizará o registro de iniciativas). Necessário informar qual é o perfil de atuação social da sua cooperativa para que o Sistema OCB possa atuar de maneira estratégica no apoio e desenvolvimento da responsabilidade social das cooperativas.

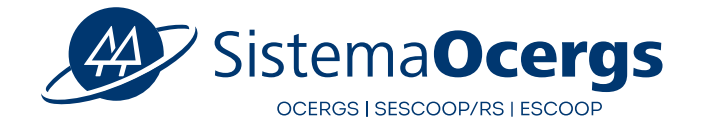

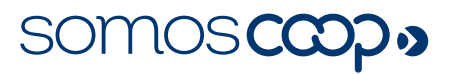

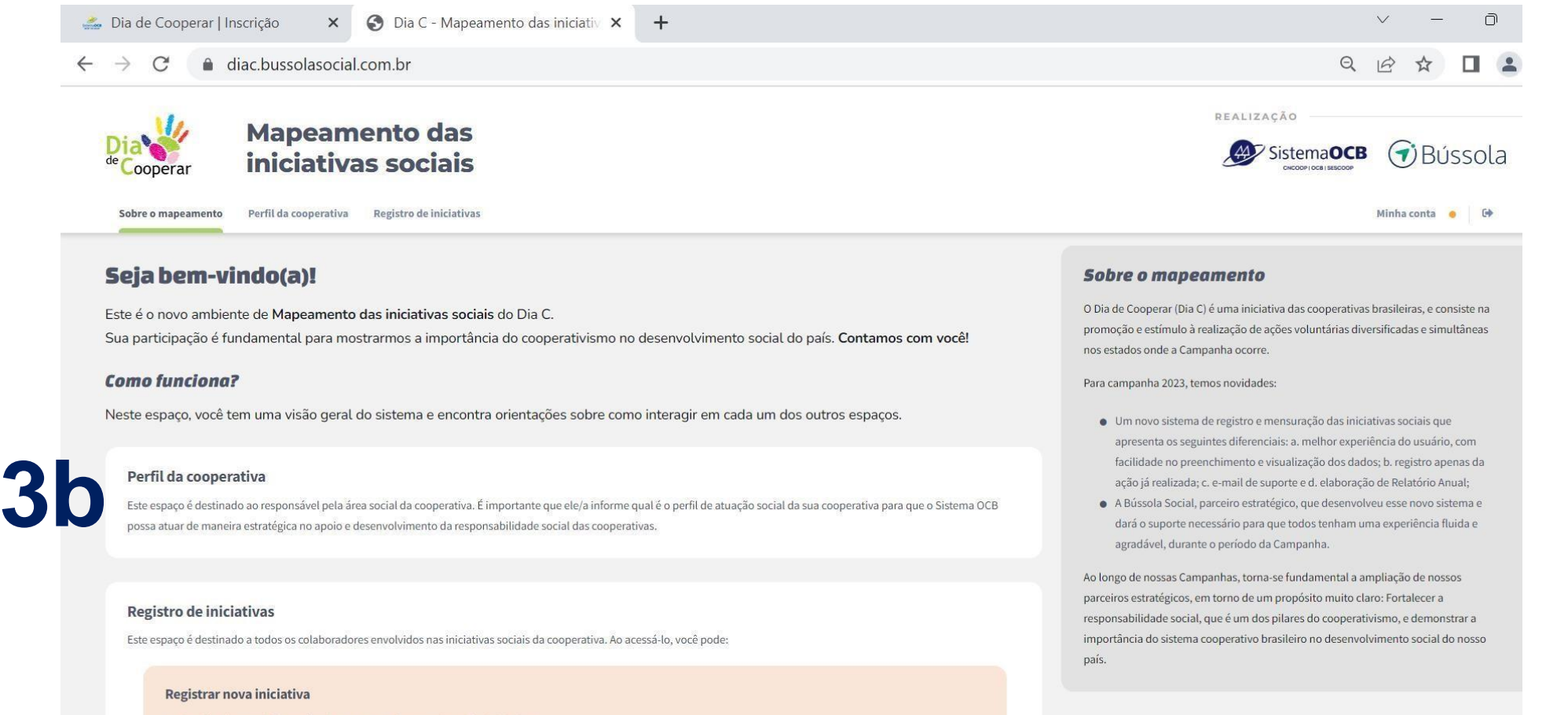

Aqui estão algumas informações importantes sobre o registro das iniciativas

- · Qualquer colaborador participante pode registrar uma nova iniciativa socia
- · O registro da iniciativa está dividido em 5 passos simples.
- · É possível incluir iniciativas que foram realizadas em inter

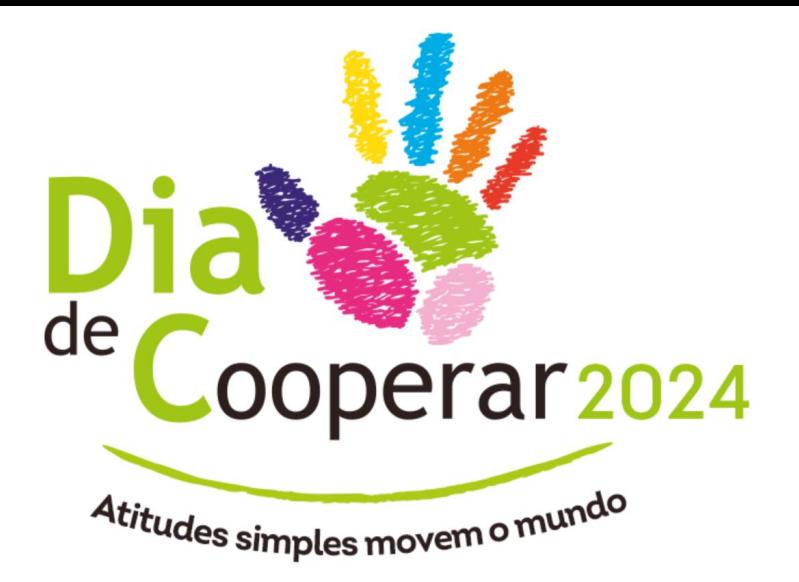

## 3c. **Registro de iniciativas:**

Espaço destinado a todos os colaboradores envolvidos nas iniciativas sociais da cooperativa.

## **Informações importantes:**

- Qualquer colaborador participante pode registrar uma nova iniciativa social.
- O registro da iniciativa está dividido em 5 passos simples.
- É possível incluir iniciativas que foram realizadas em intercooperação e/ou em parcerias.
- É possível salvar o registro de uma iniciativa como rascunho e voltar a preenchê-la posteriormente.
- Antes de ser publicada e aparecer no painel de visualização, cada iniciativa precisa ser aprovada pelogestor da Organização Estadual (OCE).

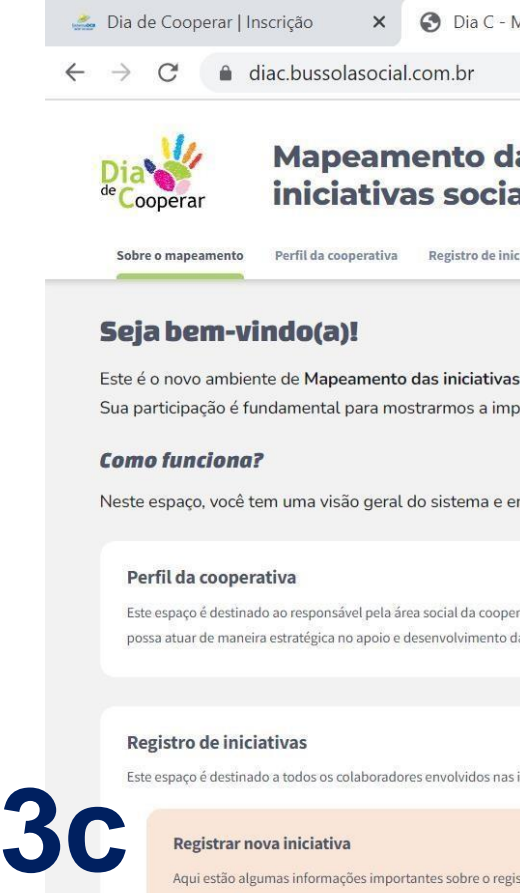

- 
- 
- 

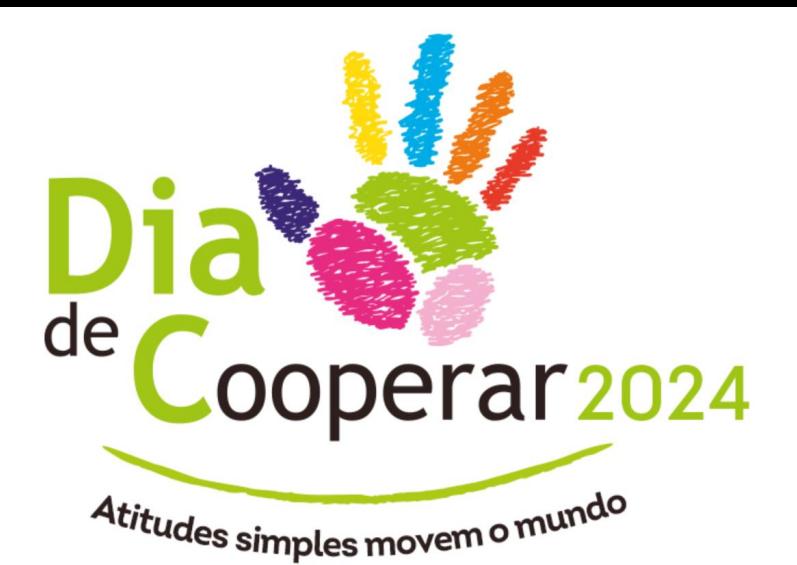

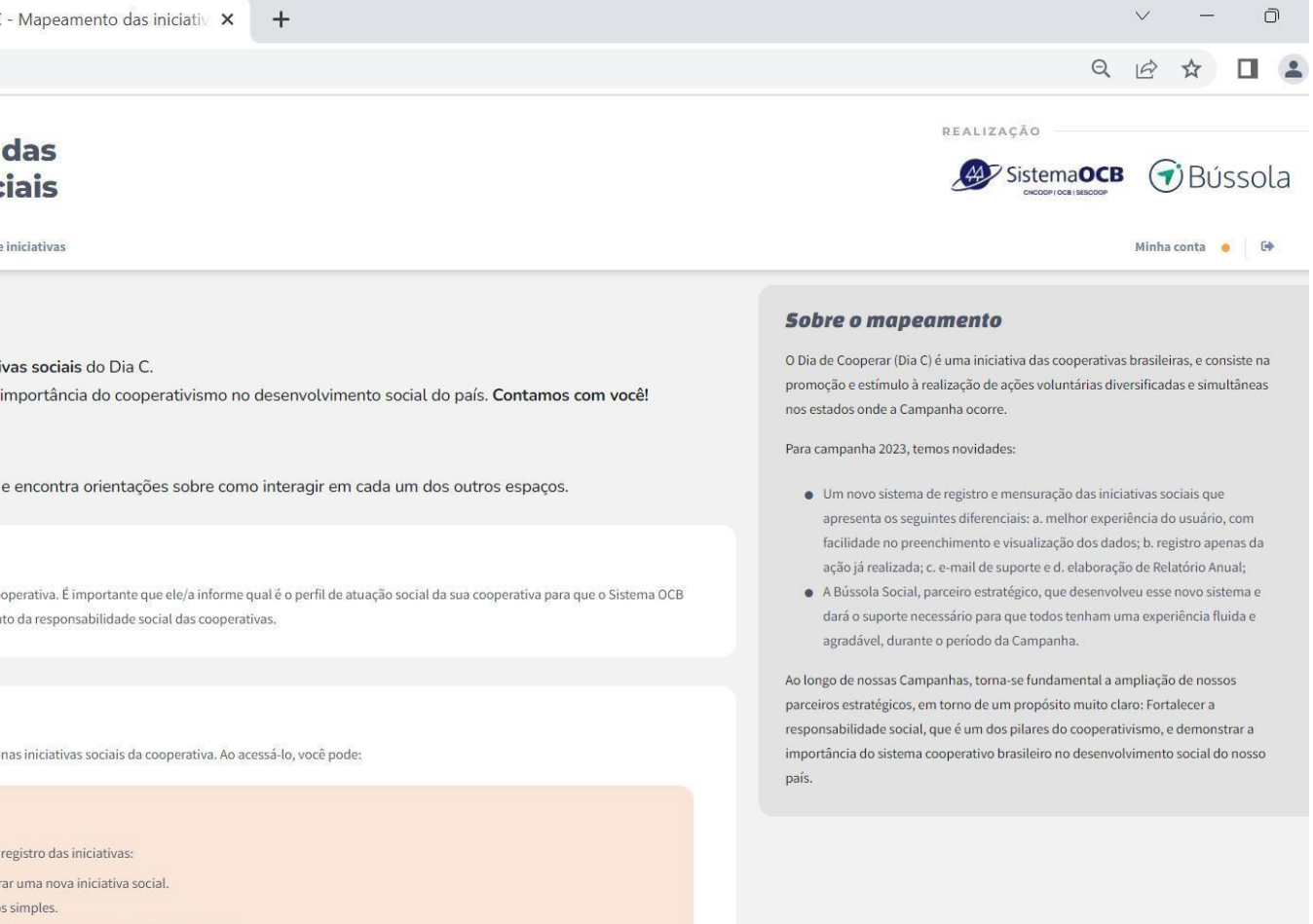

SOMOSCCOO.

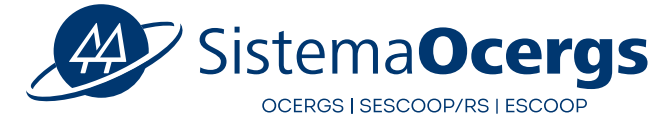

3d. Para àqueles que já possuírem uma conta aprovada, **ao finalizar o registro das iniciativas sociais, aparecerá uma visualização, assim estruturada:**

**Na 1ª lista (parte superior):** estão as iniciativas registradas da sua cooperativa.

**Na 2ª lista (parte inferior):** estão as iniciativas que foram realizadas em intercooperação e/ou em parcerias, mas que foram registradas por outra cooperativa.

3e **. Suporte:** Caso você precise de ajuda para registrar iniciativas ou tenha dúvidas sobre o funcionamento do sistema, entre em contato com o nosso suporte através do e -mail: **[diac@bussolasocial.com.br](mailto:diac@bussolasocial.com.br)**

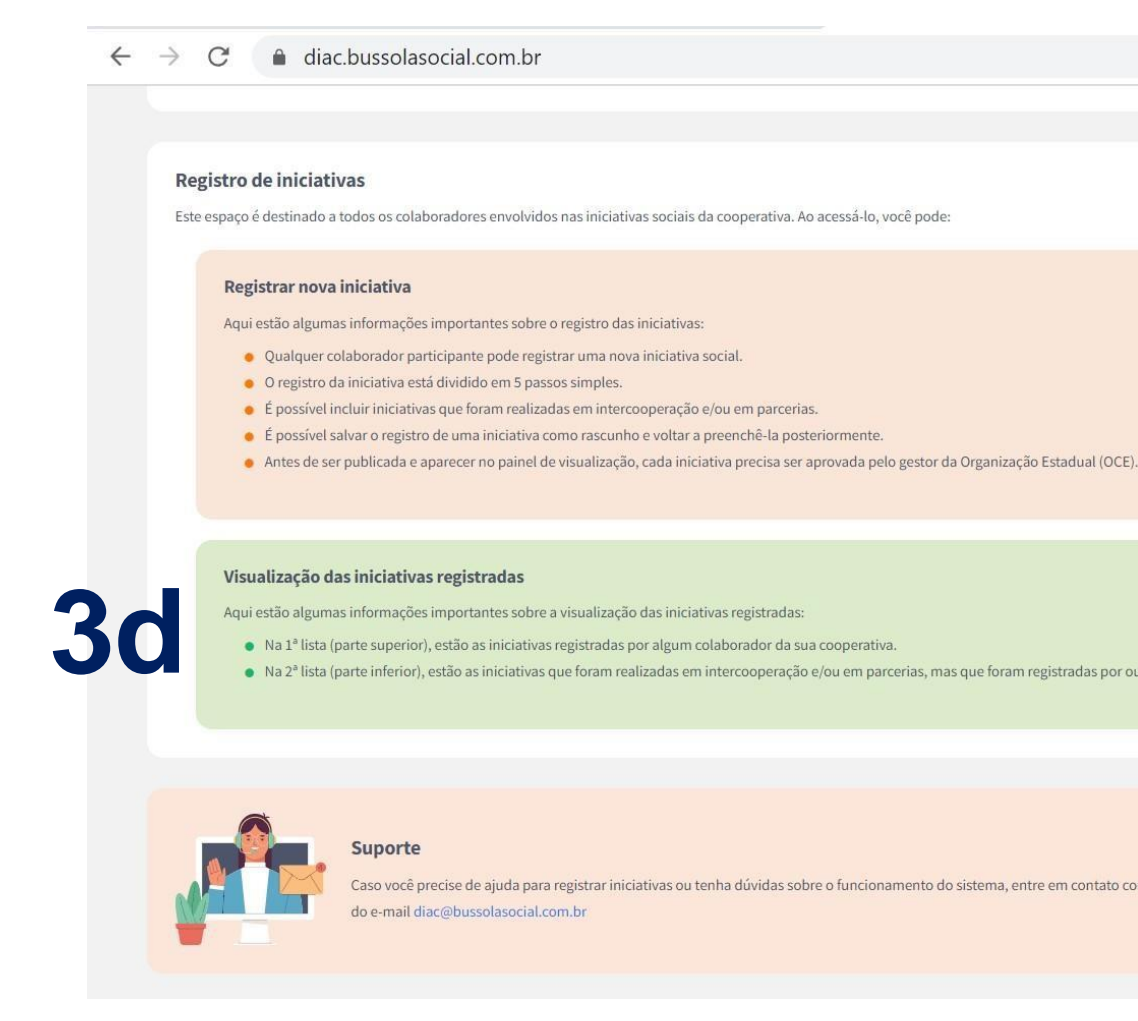

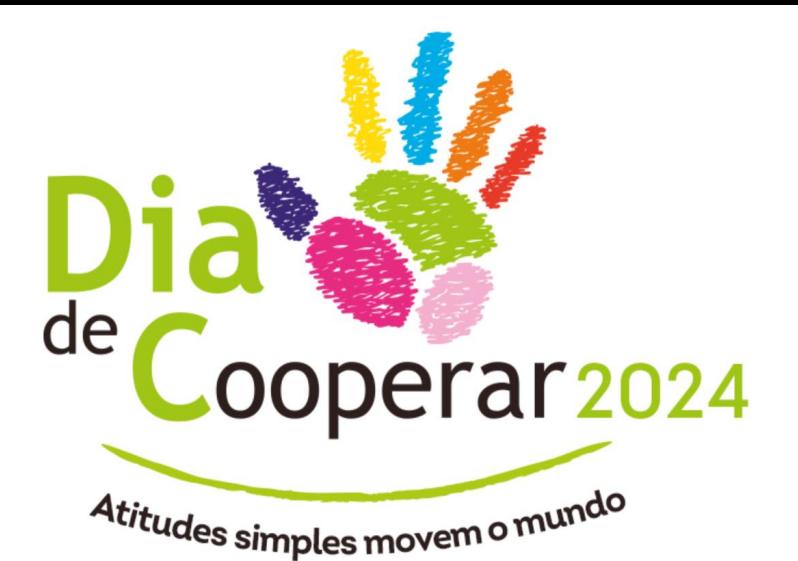

### $Q$  $\Rightarrow$  $\frac{1}{2}$

agradável, durante o período da Campan

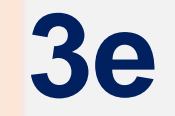

Ao longo de nossas Campanhas, torna-se fundamental a ampliação de nos de social, que é um dos pilares do cooperativ

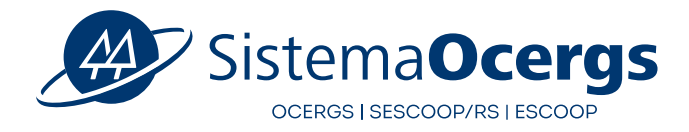

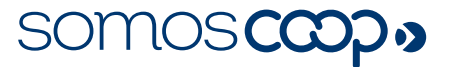

# **4 Perfil da Cooperativa**

## **4a. Passo 1: Dados Básicos**

❑ Visualize os dados preenchidos automaticamente

## ✓ **CNPJ**

- ✓ **Nome da cooperativa**
- ✓ **Nome fantasia**
- ✓ **Endereço**

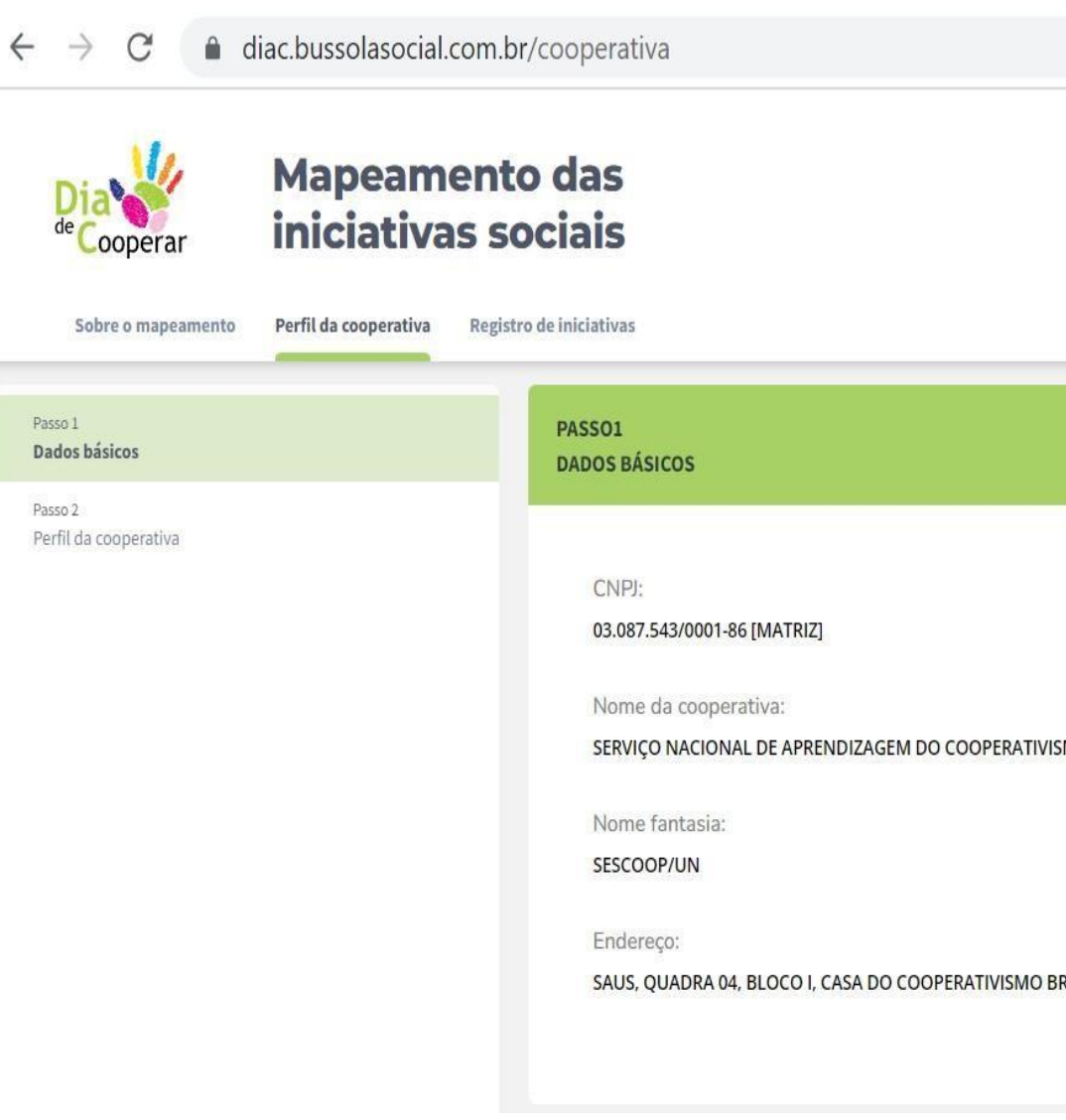

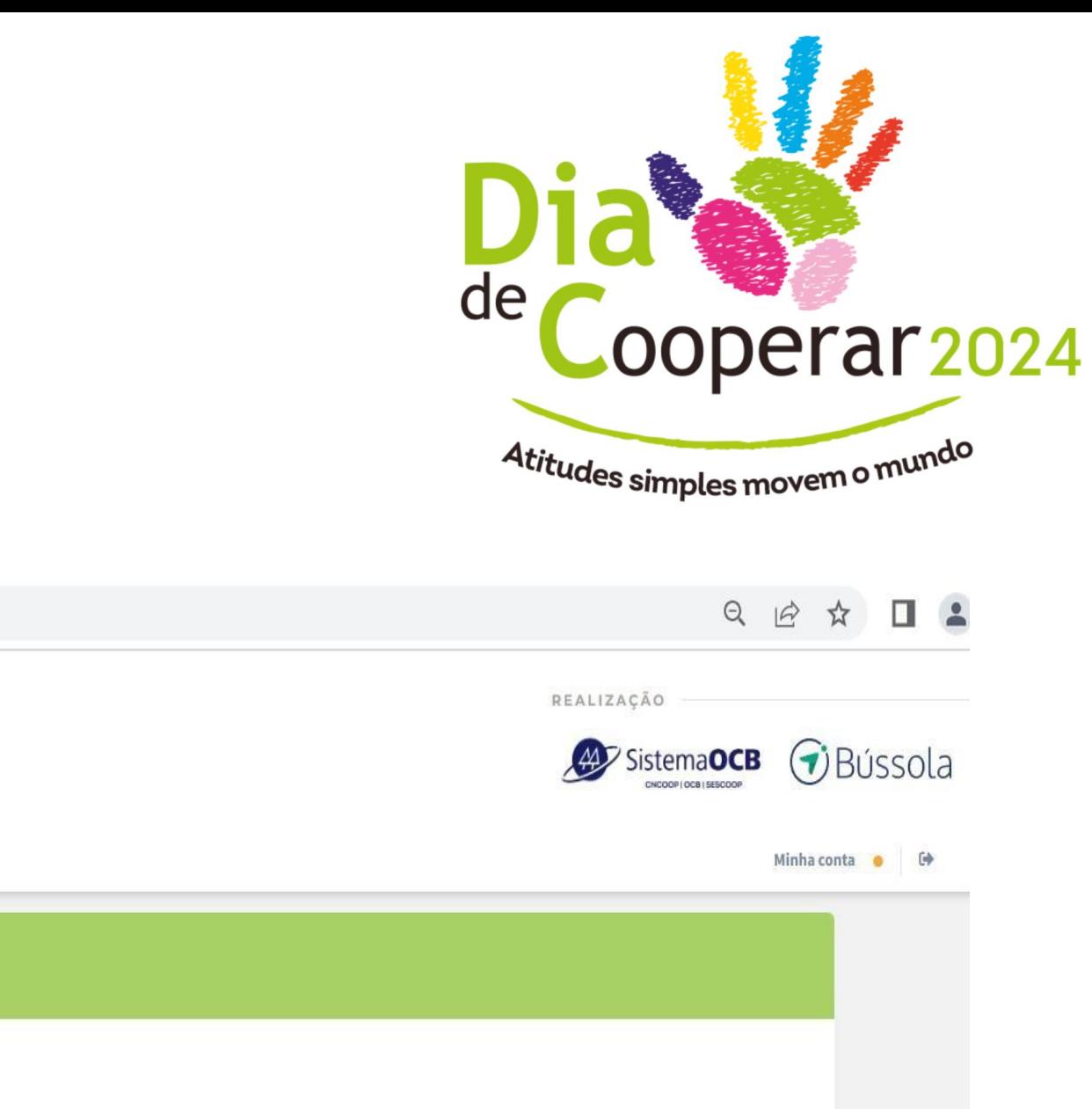

❑ **Este espaço permite a visualização dos dados da sua cooperativa que estão cadastrados na base do SouCoop**

мo

❑ **Não permite alteração cadastral no sistema do Dia C, caso necessário atualizar qualquer informação, fazê- lonoSouCoop**

RASILEIRO. ASA SUL, Brasília/DF - CEP: 70070-936

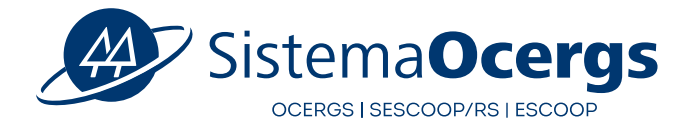

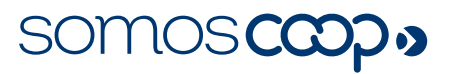

# **4 Perfil da Cooperativa**

- **4b. Passo 2: Perfil da Cooperativa**
- ❑ Para finalizar o cadastro, é necessário o preenchimento do perfil de atuação social da sua cooperativa
- ❑ São apenas 4 perguntas:
- **1. Quantas iniciativas sociais sua cooperativa, de fato, realizou no ano anterior?**
- **2. Quais destas práticas sua cooperativa realiza anualmente?**
- **3. Como é organizada a área social da sua cooperativa?**
- **4. Como você considera que sua cooperativa vem tratando a questão do ESG?**

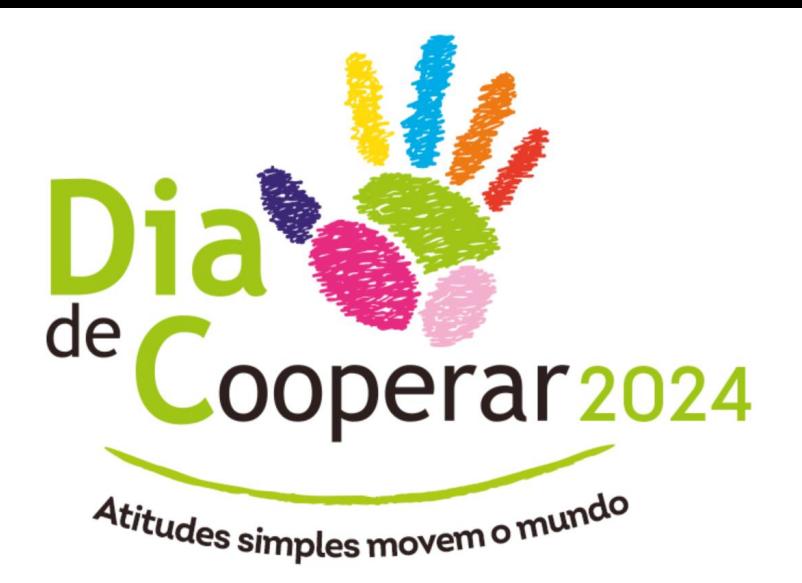

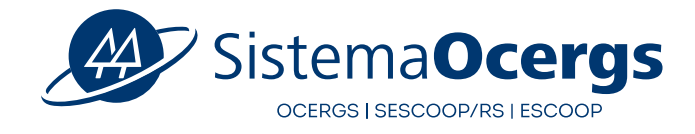

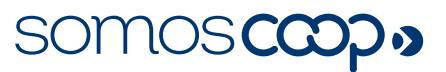

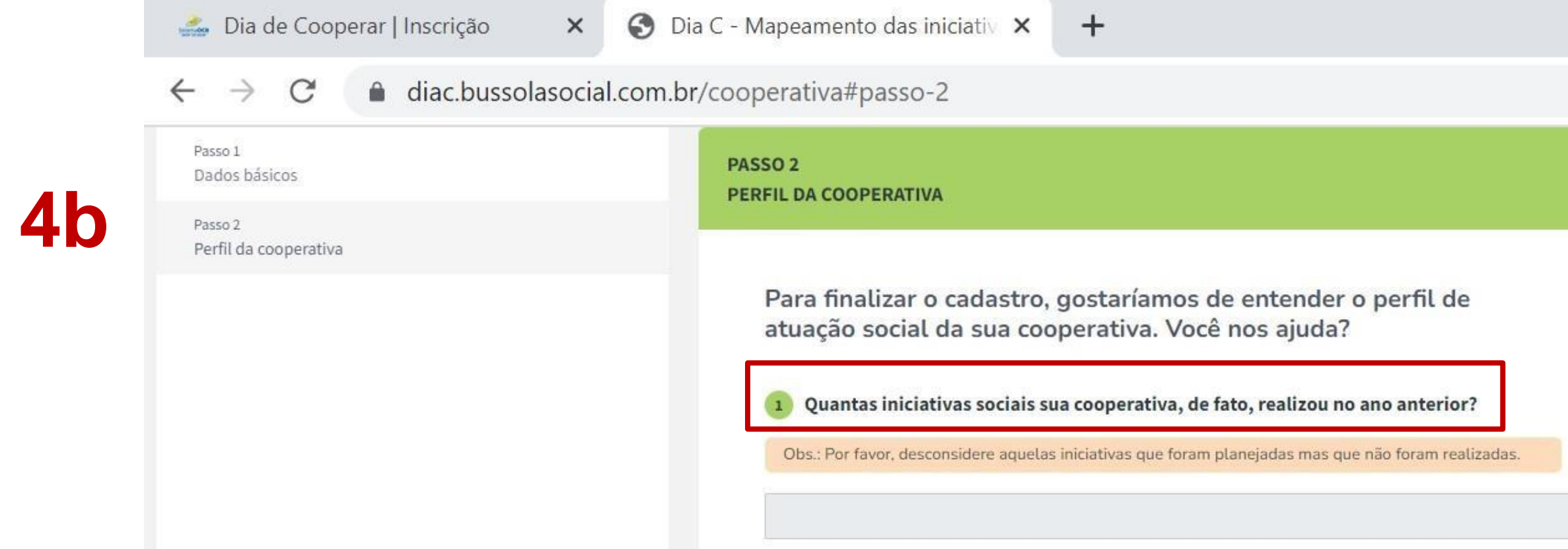

## ❑ **Lembre-se: Desconsidere aquelas iniciativas que foram planejadas mas que não foram realizadas.**

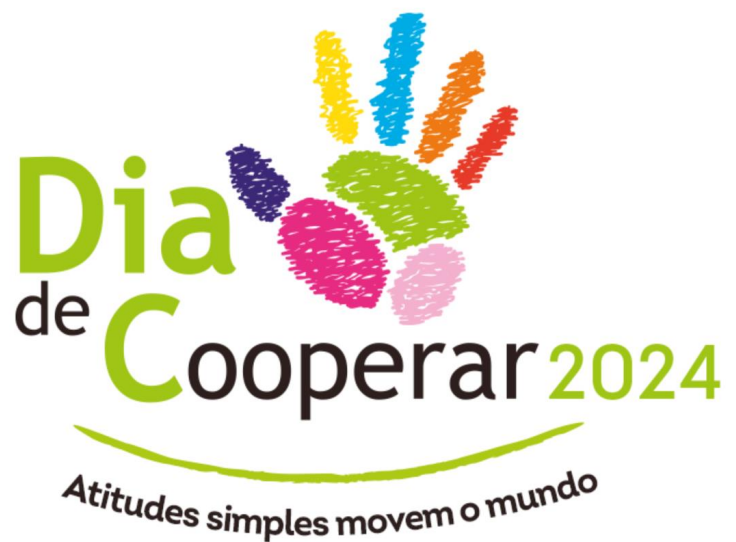

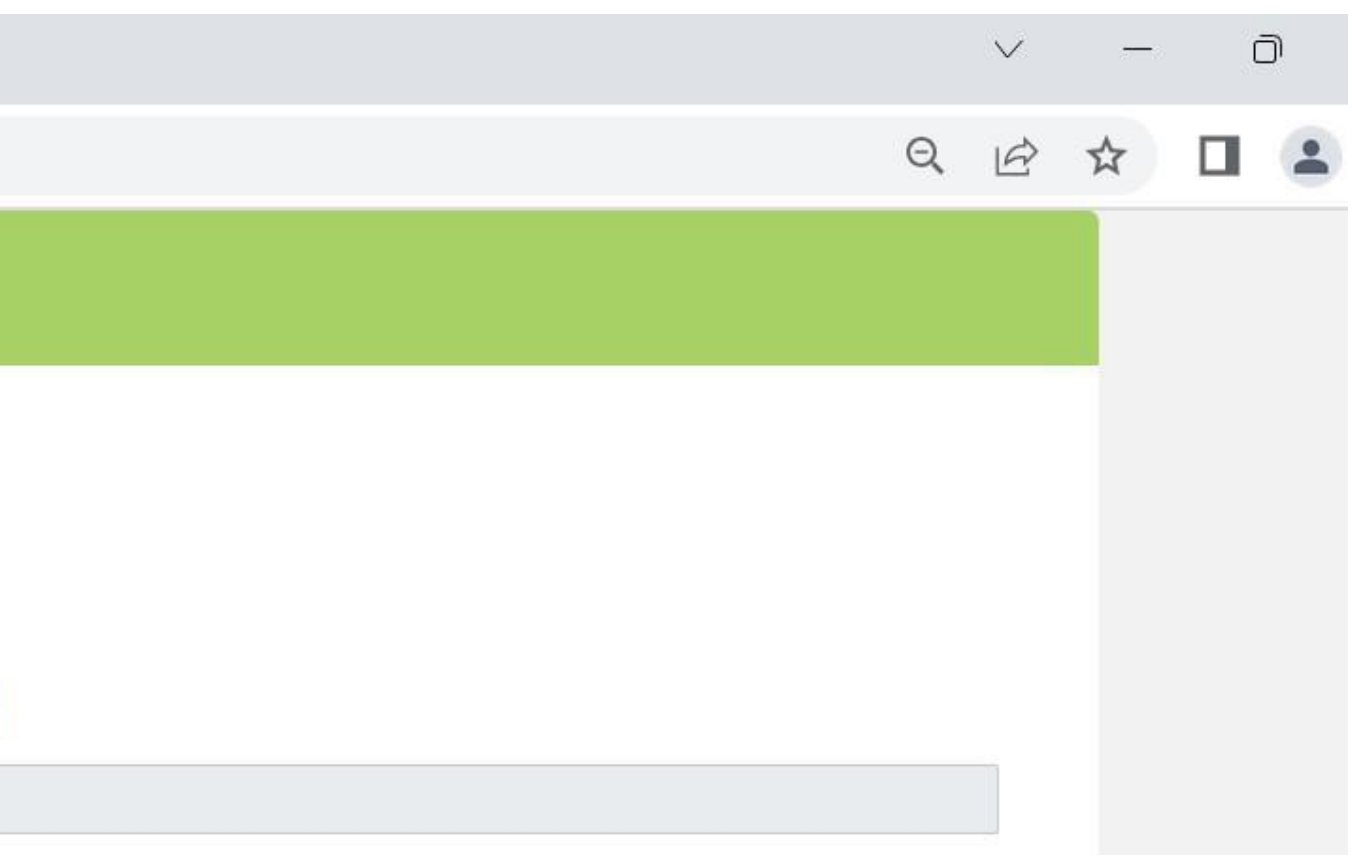

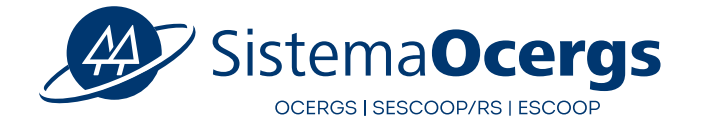

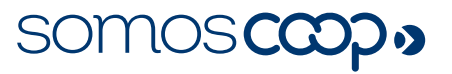

## **Pergunta 1. Quantas iniciativas sociais sua cooperativa, de fato, realizou no ano anterior?**

# **4b**

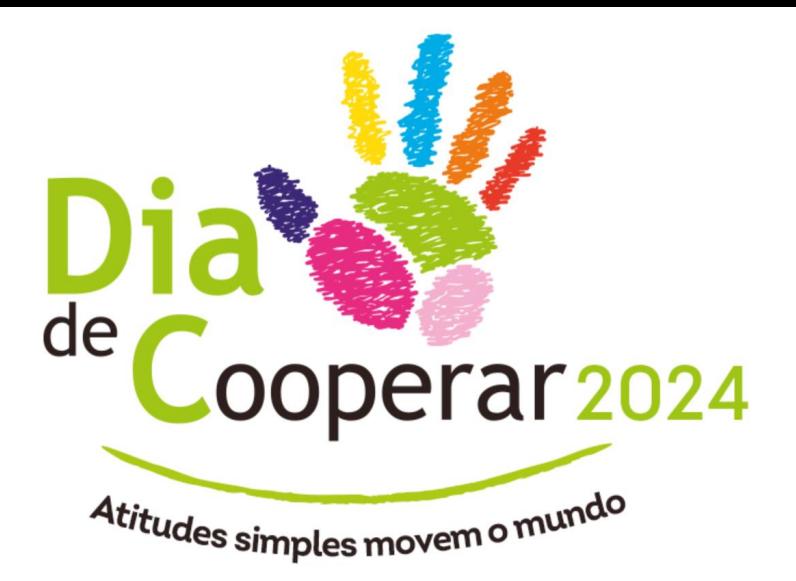

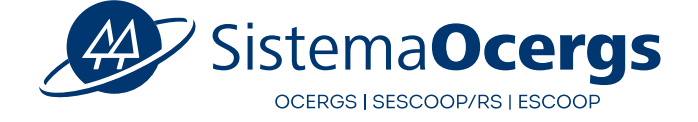

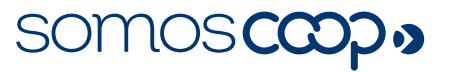

## ❑ **Importante: permite a escolha de mais de uma alternativa, considerando a realidade de sua cooperativa**

## **Pergunta 2. Quais destas práticas sua cooperativa realiza anualmente?**

### Quais destas práticas sua cooperativa realiza anualmente?

- Ação de mobilização de voluntários
- Arrecadação e doação de alimentos ou recursos materiais
- Apoio financeiro pontual a projeto sociais locais
- Apoio ou patrocínio a projetos sociais e/ou ONGs
- Apoio ou patrocínio a pessoas (Atletas, estudantes, etc)
- Projeto social próprio de apoio à comunidade
- Patrocínio a eventos culturais e esportivos locais ou regionais
- Outras ações relacionadas ao Dia C

## **4b**

Como é organizada a área social da sua cooperativa?

- O Não temos pessoas responsáveis, mas as iniciativas são realizadas por voluntários da cooperativa
- Temos uma pessoa exclusivamente dedicada à área social
- Temos pessoas parcialmente dedicadas à área social
- Temos um time focado na área social

## ❑ **Importante: permite APENAS uma marcação; marque aquela que mais se aproxima da realidade de sua cooperativa**

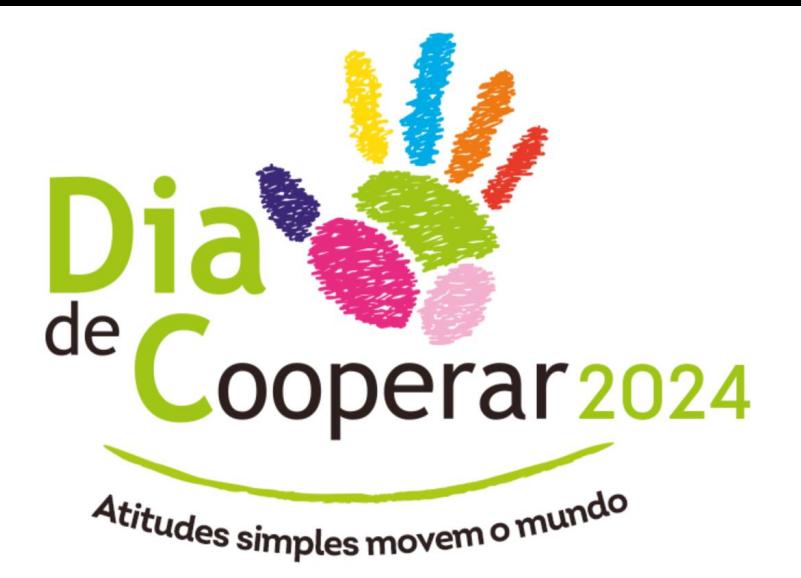

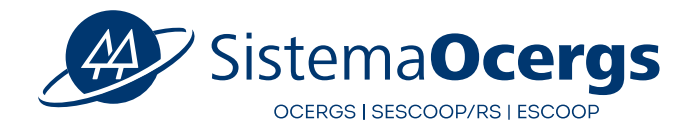

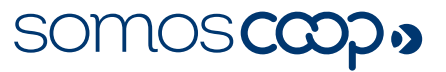

## **Pergunta 3. Como é organizada a área social da sua cooperativa?**

# **4b**

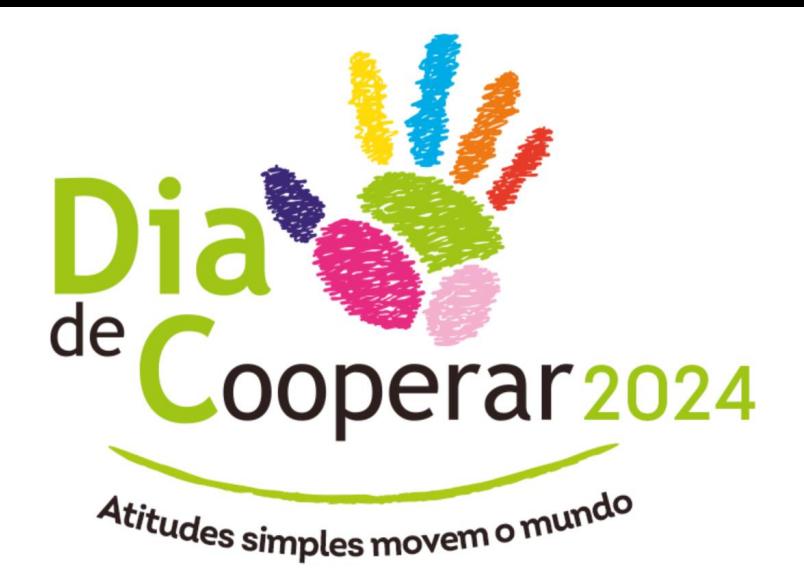

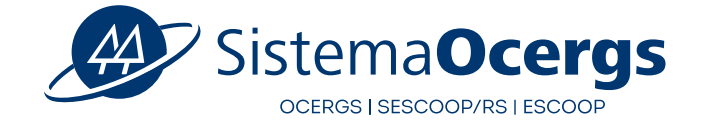

SOMOSCOOD.

## **Pergunta 4. Como você considera que sua cooperativa vem tratando a questão do ESG?**

### Como você considera que sua cooperativa vem tratando a questão do ESG?

O ESG é a combinação das palavras em inglês Environment (Meio Ambiente), Social (Social) e Governance (Governança). São três pilares de grande importância para guiar as cooperativas do mundo todo a construir um mundo mais economicamente viável, socialmente justo e ambientalmente correto.

- Este tema não foi discutido na cooperativa
- Estamos conversando sobre tema
- Estamos estudando e estruturando as áreas
- Estamos com tudo organizado e praticando o ESG

## ❑ **Importante: permite APENAS uma marcação; marque aquela que mais se aproxima da realidade de sua cooperativa**

**Lembre-se:** O ESG é a combinação das palavras em inglês Environment (Meio Ambiente), Social (Social) e Governance (Governança). São três pilares de grande importância para guiar as cooperativas do mundo todo a construir um mundo mais economicamente viável, socialmente justo e ambientalmente correto.

**(login/senha) aprovada**, já pode ser preenchido e salvo, mas seu envio para aprovação só será permitido quando o responsável pelo preenchimento das informações tiver **com sua conta aprovada pelo gestor da Organização Estadual.** O **Registro das Iniciativas**, **independentemente da conta**

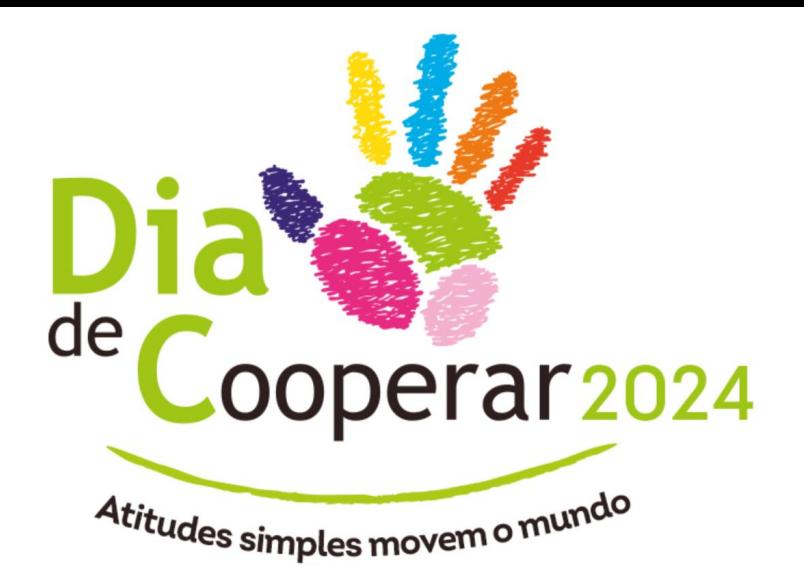

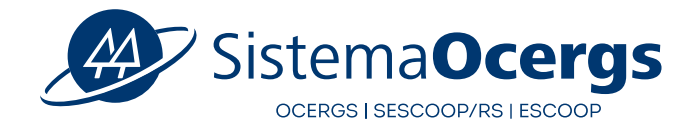

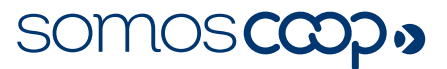

**Importante:**

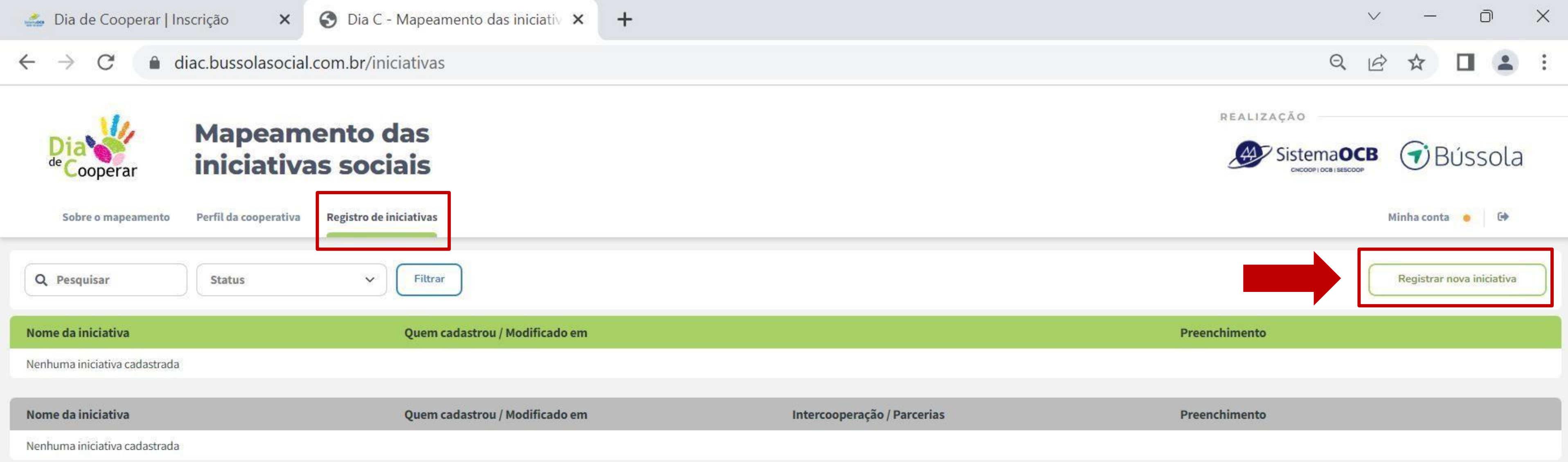

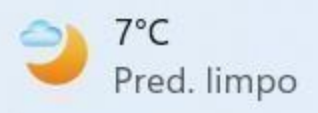

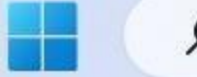

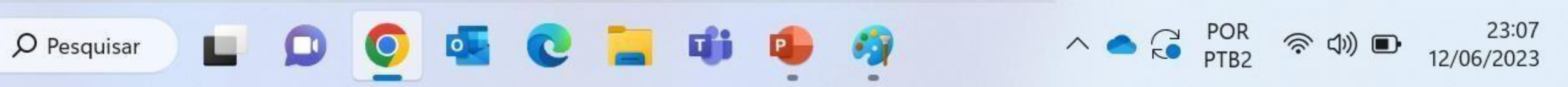

**Passo 1: Registro da Iniciativa**

5a . Indique se você é ou não o responsável pela iniciativa? (Ao escolher o NÂO, é necessário preencher os dados **de quem é o responsável pela iniciativa na cooperativa)**

**5b. Selecione a periodicidade da iniciativa (Só permite a escolha de UMA alternativa).** 

**5c. Cite em que dia(s) ou período a iniciativa foi realizada.**

**5d. Sugira um nome para esta iniciativa, caso ela fosse divulgada.** Dica: Imagine que você está contando para alguém o que foi feito. Em poucas palavras, o que você diria?

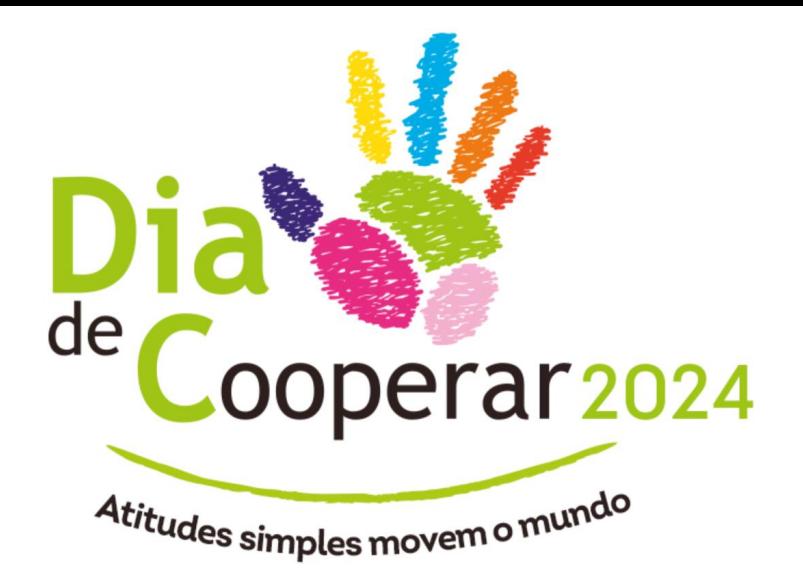

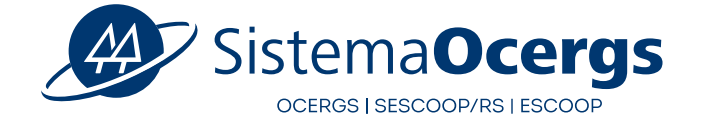

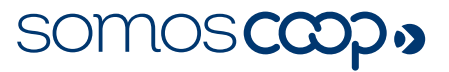

### diac.bussolasocial.com.br/iniciativas/169  $\mathcal{C}$  $\rightarrow$  $\leftarrow$

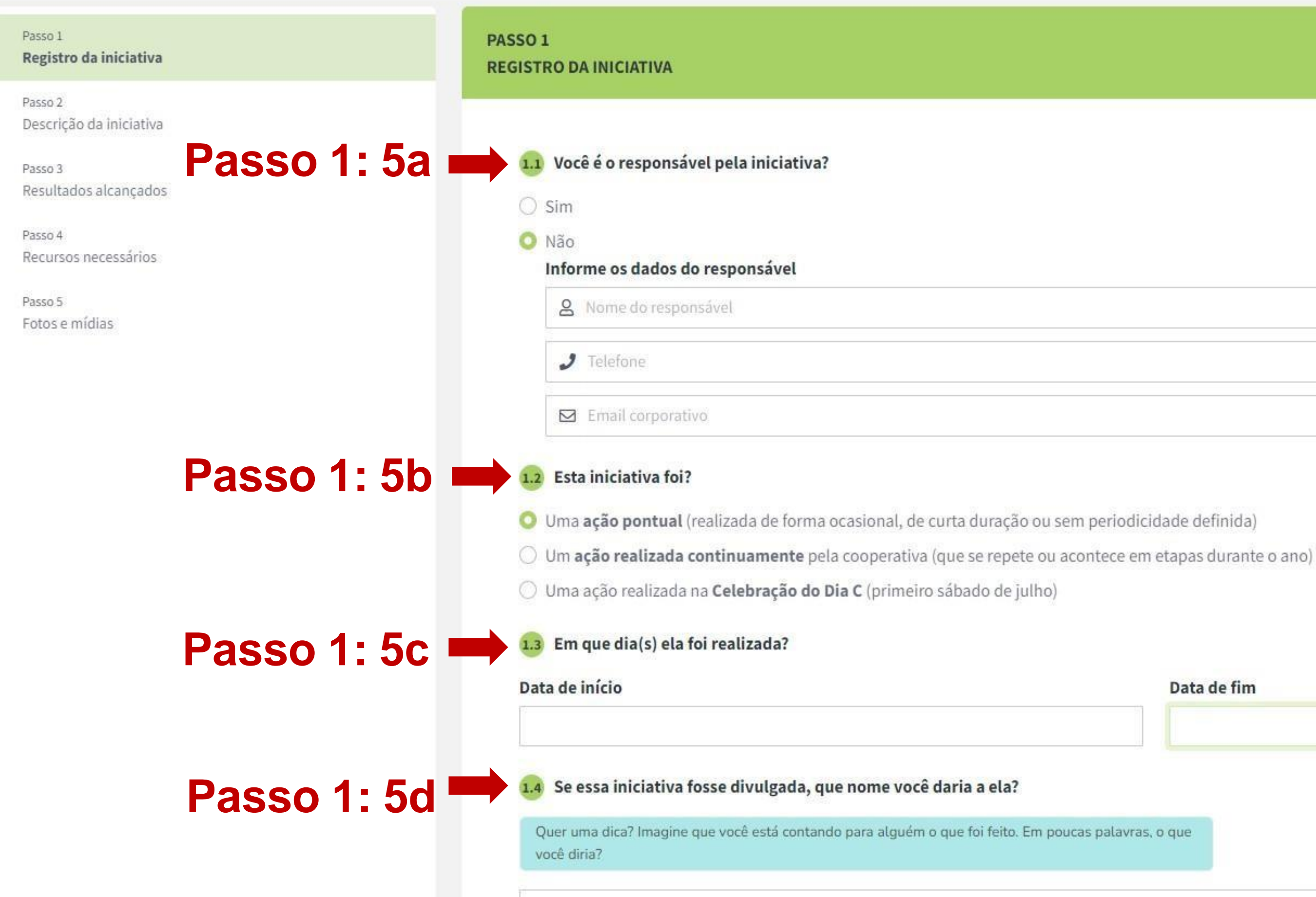

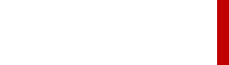

# Data de fim

**Passo 1: Registro da Iniciativa**

**5e. Indique se esta iniciativa foi realizada em intercooperação e/ou em parcerias.** Em caso afirmativo, digite o **CNPJ da cooperativa** (intercooperação) e/ou **CNPJ da entidade** (organização parceira). Pode ser mais de uma!

**5f. Cite em quais cidades ela foi realizada.** Pode ser mais de uma.

**5g. Selecione em qual das categorias a iniciativa mais se encaixa.**

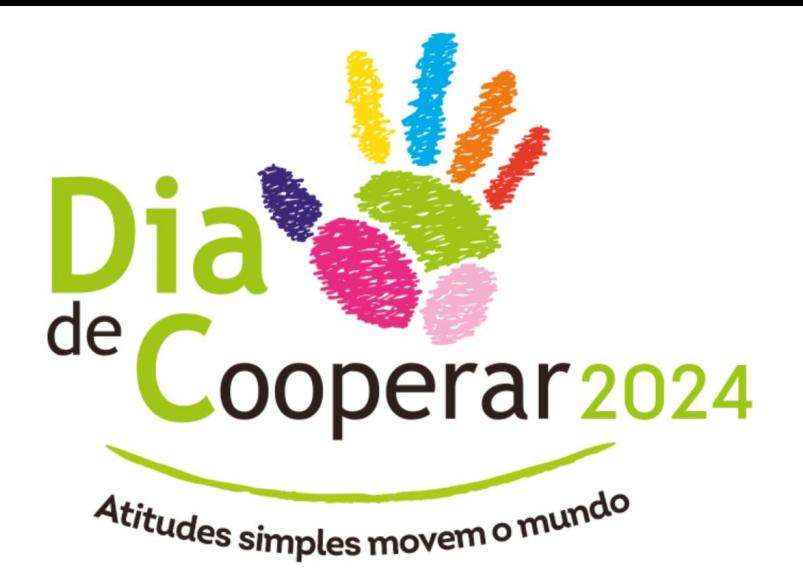

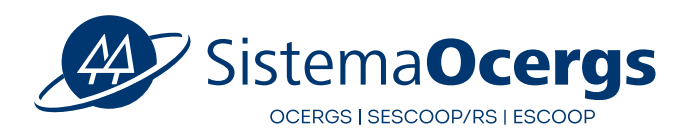

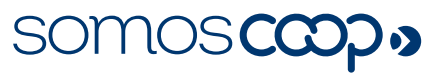

### $\leftarrow$   $\rightarrow$  $\mathbf C$ diac.bussolasocial.com.br/iniciativas/169

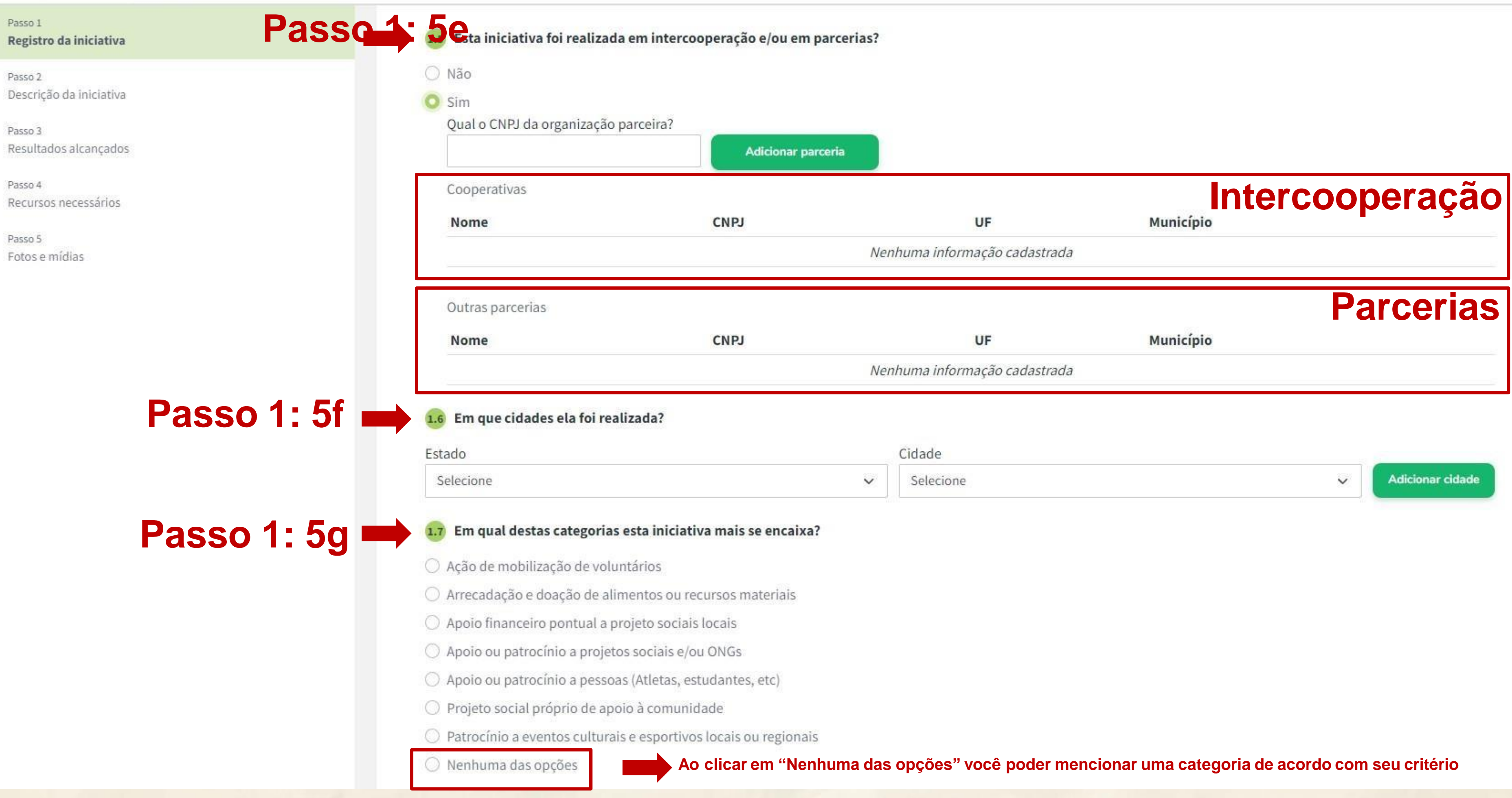

 $\begin{matrix} \mathbb{Q} & \mathbb{Q} \end{matrix}$ 

**Passo 2: Descrição da Iniciativa**

## **5a. Descreva qual foi o objetivo da iniciativa e como ela foi realizada**

Para facilitar basta responder: Qual era a ideia inicial? O que aconteceu? e Quais foram seus resultados?

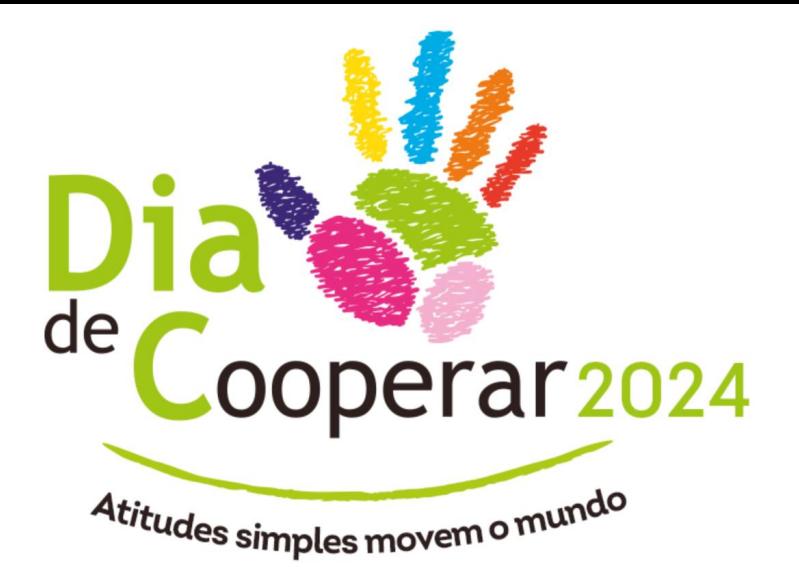

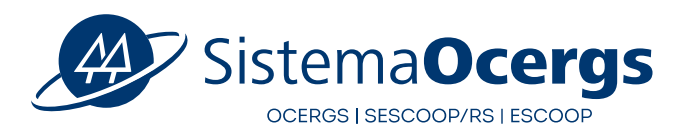

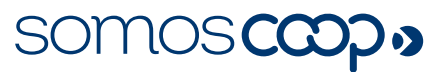

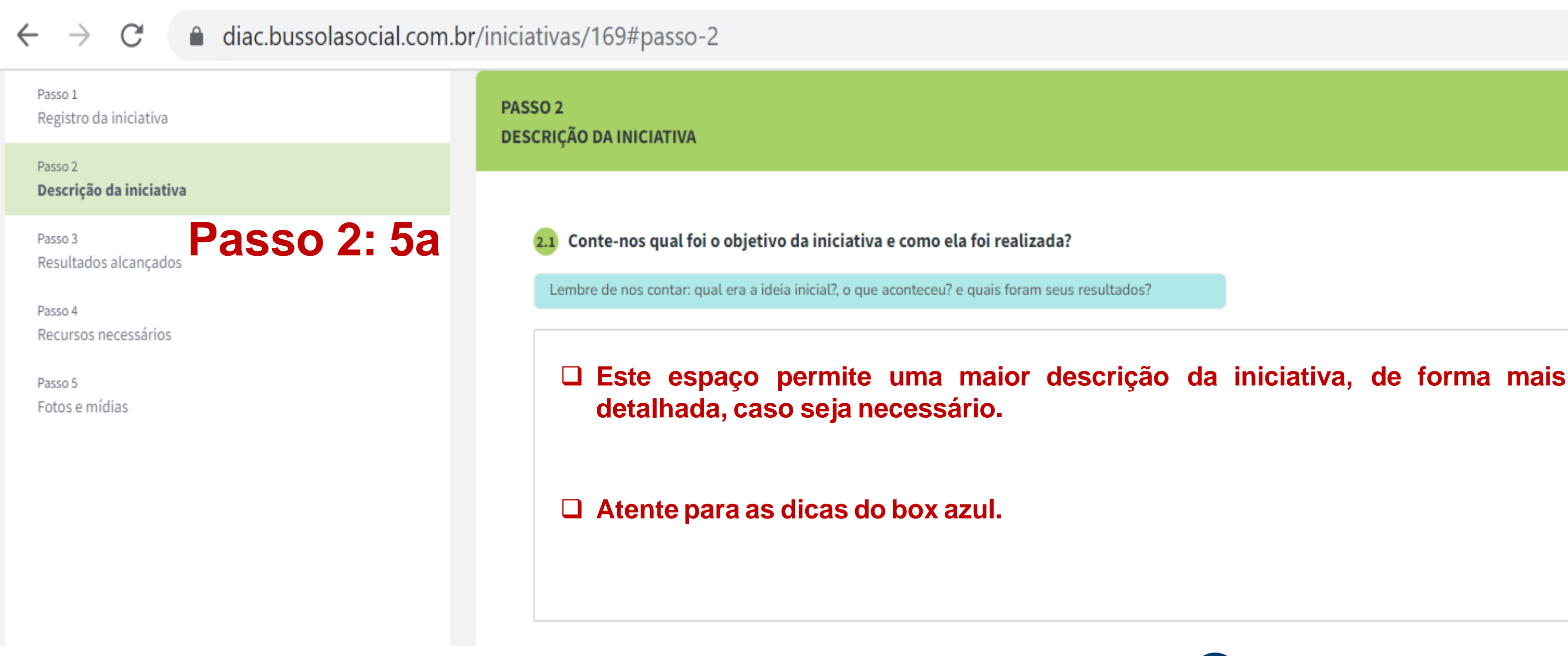

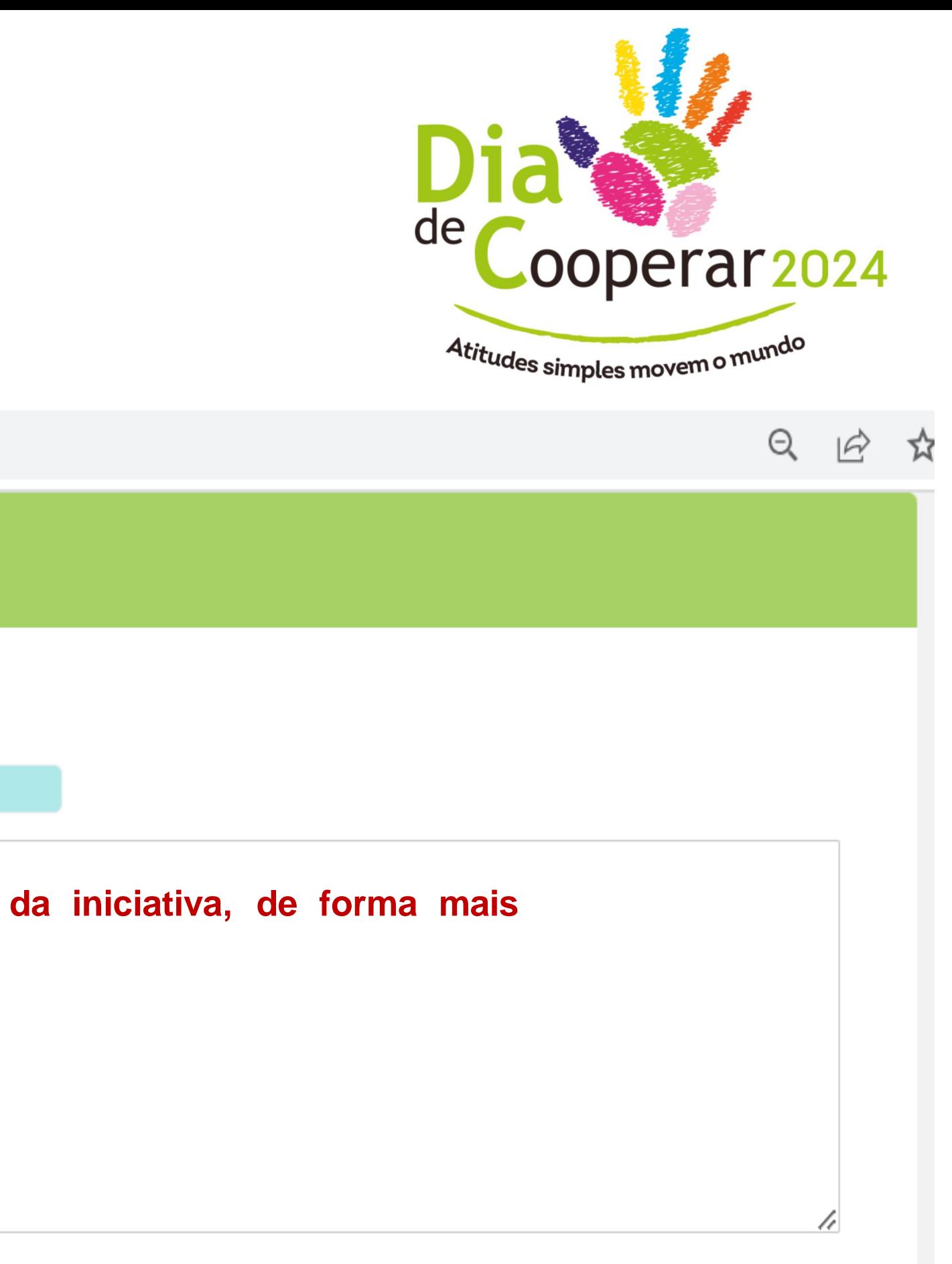

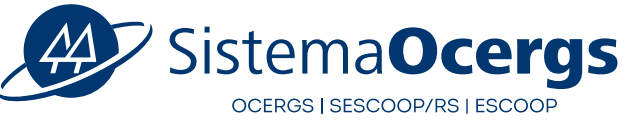

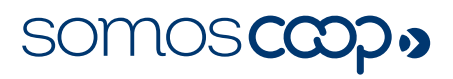

**Passo 3: ResultadosAlcançados**

**5a. Mencione quantas pessoas foram beneficiadas com esta iniciativa** 

## **Atenção!**

**Veja alguns exemplos do que NÃO deve ser contabilizado na quantidade de pessoas diretamente beneficiadas:**

Nas iniciativas de doação, não se deve contabilizar o número de itens doados, mas sim o número de pessoas diretamente beneficiadas com a doação.

Em geral, não se deve considerar toda a população de uma cidade como beneficiária direto de uma iniciativa, a não ser que se possa comprovar este alcance.

Animais não podem ser contabilizados, uma vez que não constituem público-alvo do Dia de Cooperar. Não se deve contabilizar o público indiretamente beneficiado por uma iniciativa. Devemos considerar apenas o público que, de fato, foi contemplado.

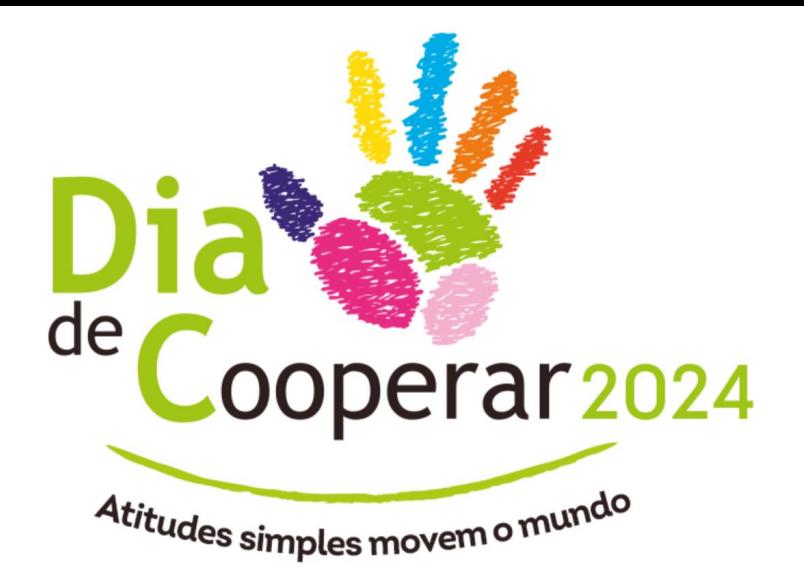

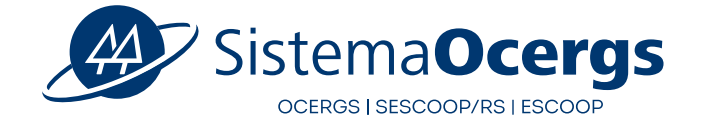

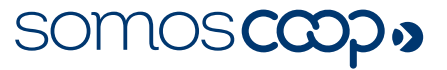

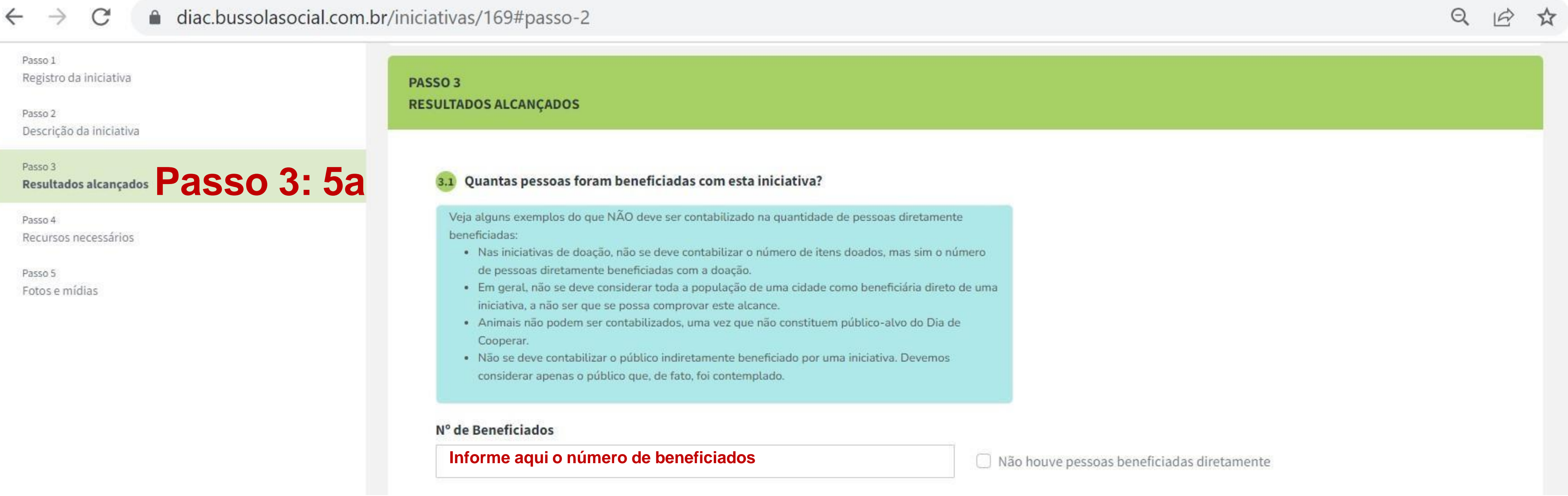

**Passo 3: ResultadosAlcançados**

**5b. Indique se a iniciativa foi voltada ou não para algum público específico** 

## **Dica:**

**Marque não:** Se a iniciativa beneficia um público amplo, sem nenhum direcionamento para gênero, ou faixa etária específicos

**Marque sim:** Se esta iniciativa foi voltada apenas para crianças, por exemplo

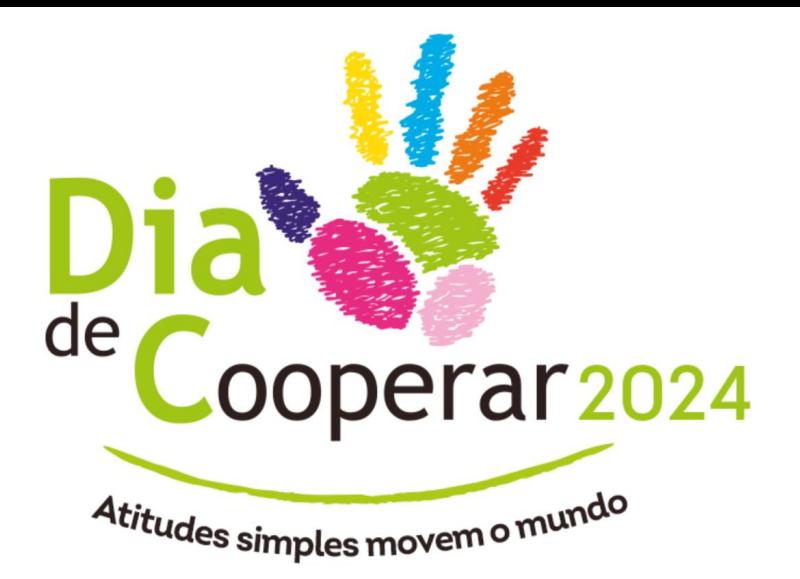

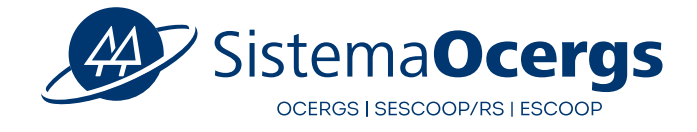

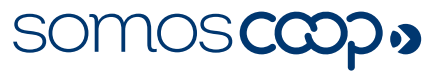

### △ diac.bussolasocial.com.br/iniciativas/169#passo-2  $\mathcal{C}$

 $\leftarrow$ 

 $\rightarrow$ 

### Passo 1 **Passo 3: 5b** 3.2 Esta iniciativa foi voltada para algum público específico? Registro da iniciativa Por exemplo, esta iniciativa é voltada apenas para crianças? Caso tenha sido, marque a resposta "sim". Passo 2 Se a iniciativa beneficia um público amplo, sem nenhum direcionamento para gênero, ou faixa etária Descrição da iniciativa específicos, marque "não". Passo 3 ○ Não, nossas ações são abertas para todos participarem Resultados alcançados Sim, focamos em um público ou demanda social específica Passo 4 Qual é o público? Recursos necessários Informe aqui, caso a iniciativa tenha sido voltada para público específico Passo 5

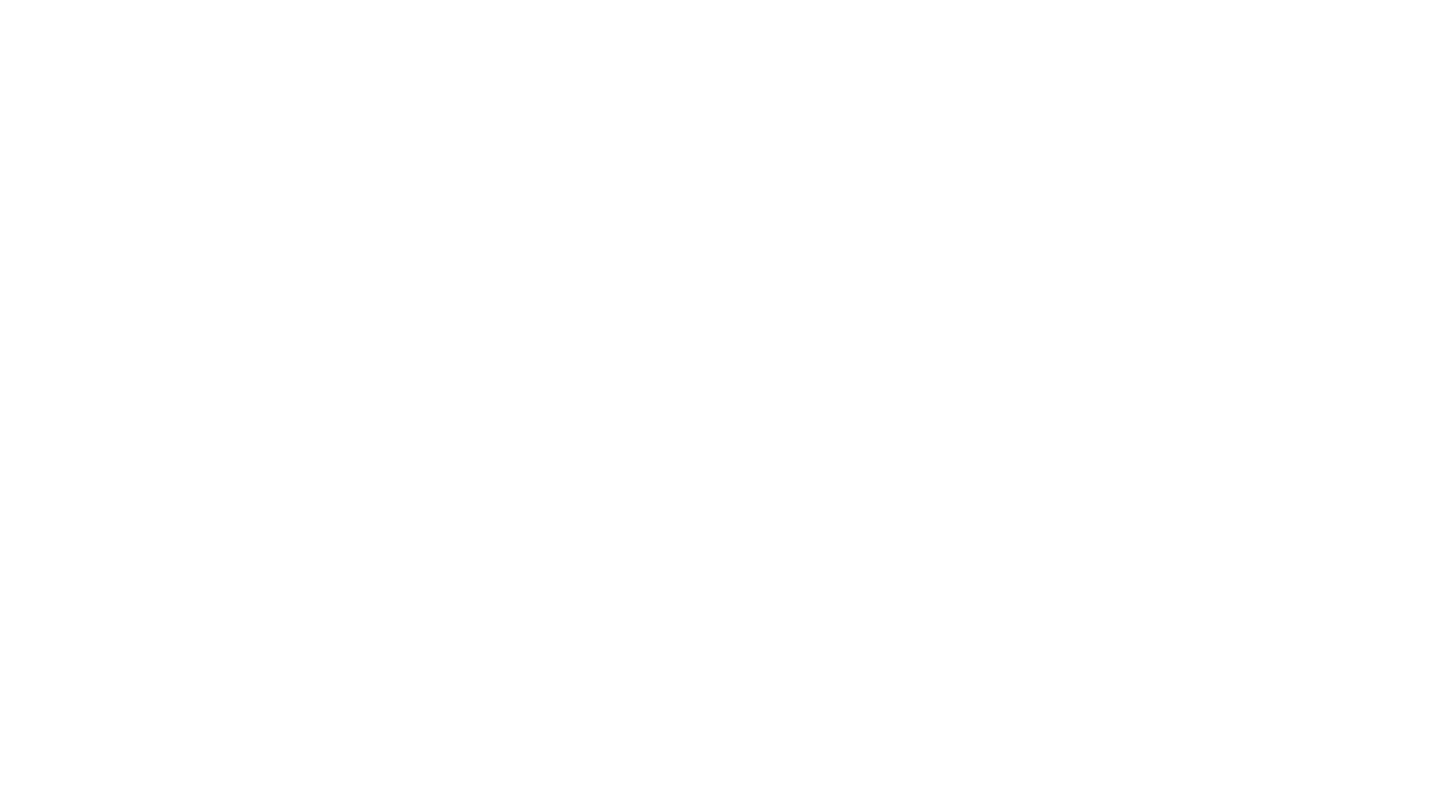

**Passo 3: ResultadosAlcançados**

**5c. Selecione no máximo três Objetivos de Desenvolvimento Sustentável (ODS) que a iniciativa ajudou.**

**Lembre-se:** Os 17 ODS foram estabelecidos pela ONU e compõem uma agenda mundial para a construção e implementação de políticas públicas que visam guiar a humanidade até 2030

**Dica:** Escolha os três ODS que mais tem afinidade com a iniciativa

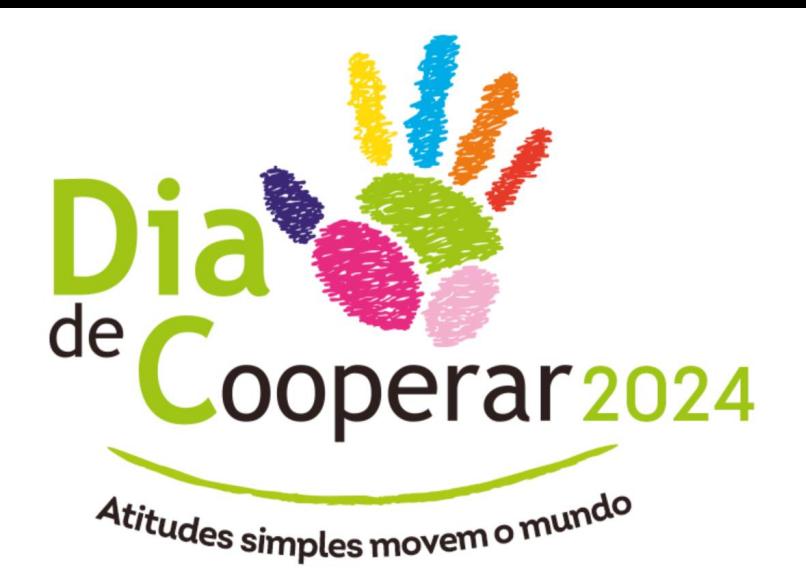

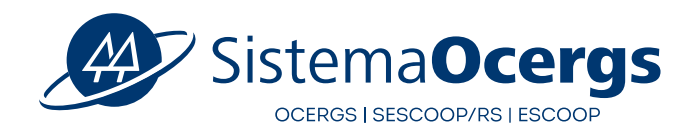

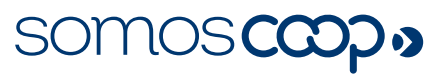

Dia de Cooperar | Inscrição

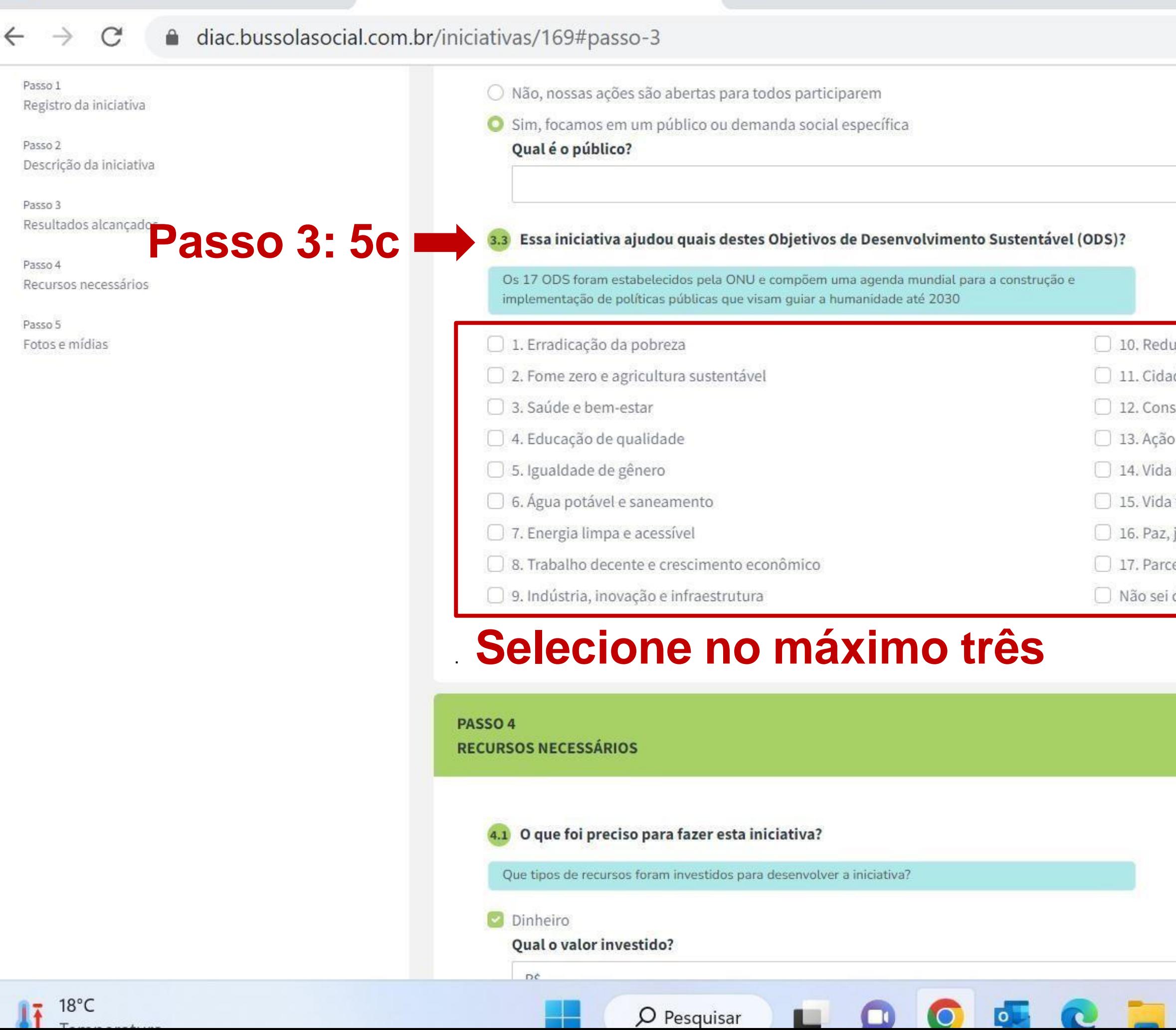

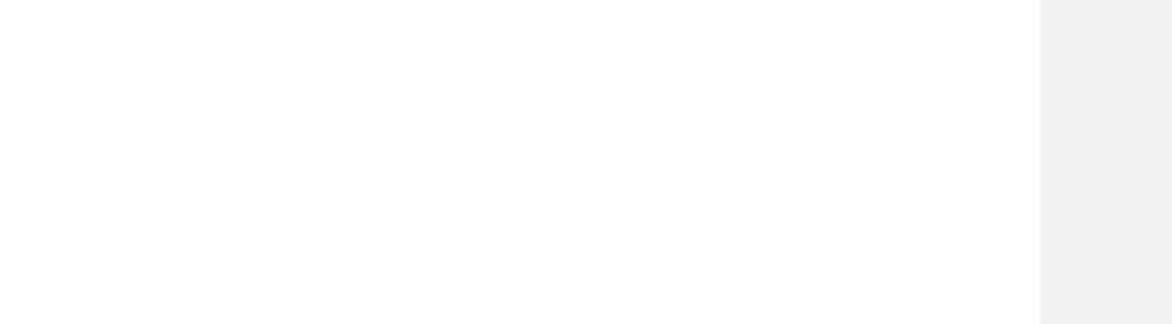

- ução das desigualdades
- ades e comunidades sustentáveis
- sumo e produção responsáveis
- .<br>contra a mudança global do clima
- a na água
- terrestre
- justiça e instituições eficazes
- cerias e meios de implementação
- dizer

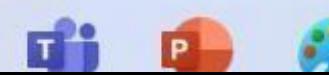

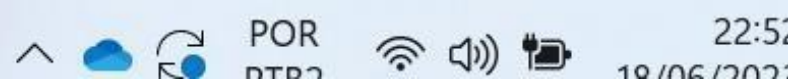

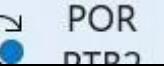

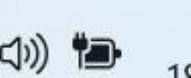

 $22:5'$ 

**Passo 4: Recursos Necessários**

**5a**

❑ **Nesta etapa, procure quantificar os tipos de recursos que foram investidos para desenvolver a iniciativa**

❑ **Pode ser dinheiro, material ou voluntários (recursos humanos)**

❑ **Não é obrigatório mencionar todos**

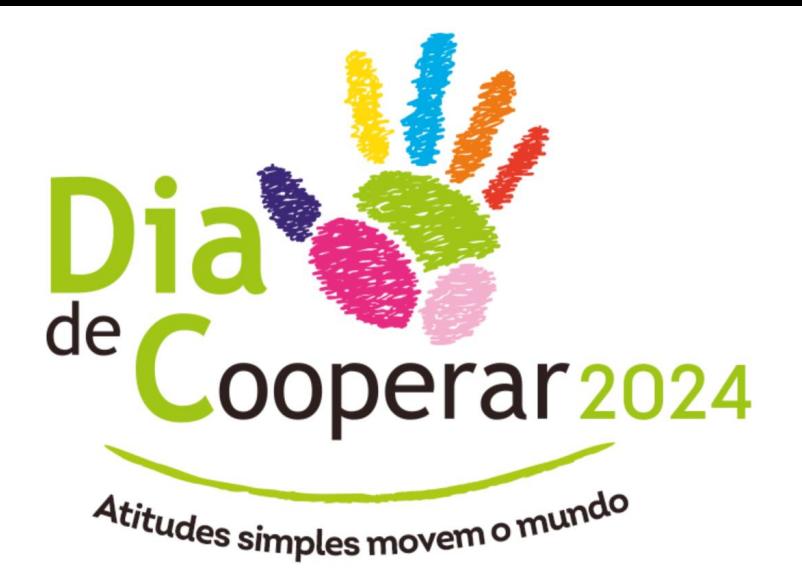

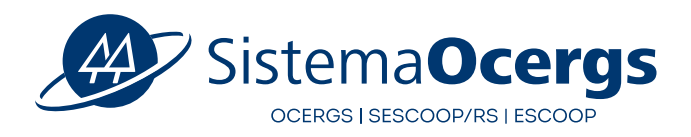

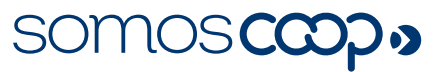

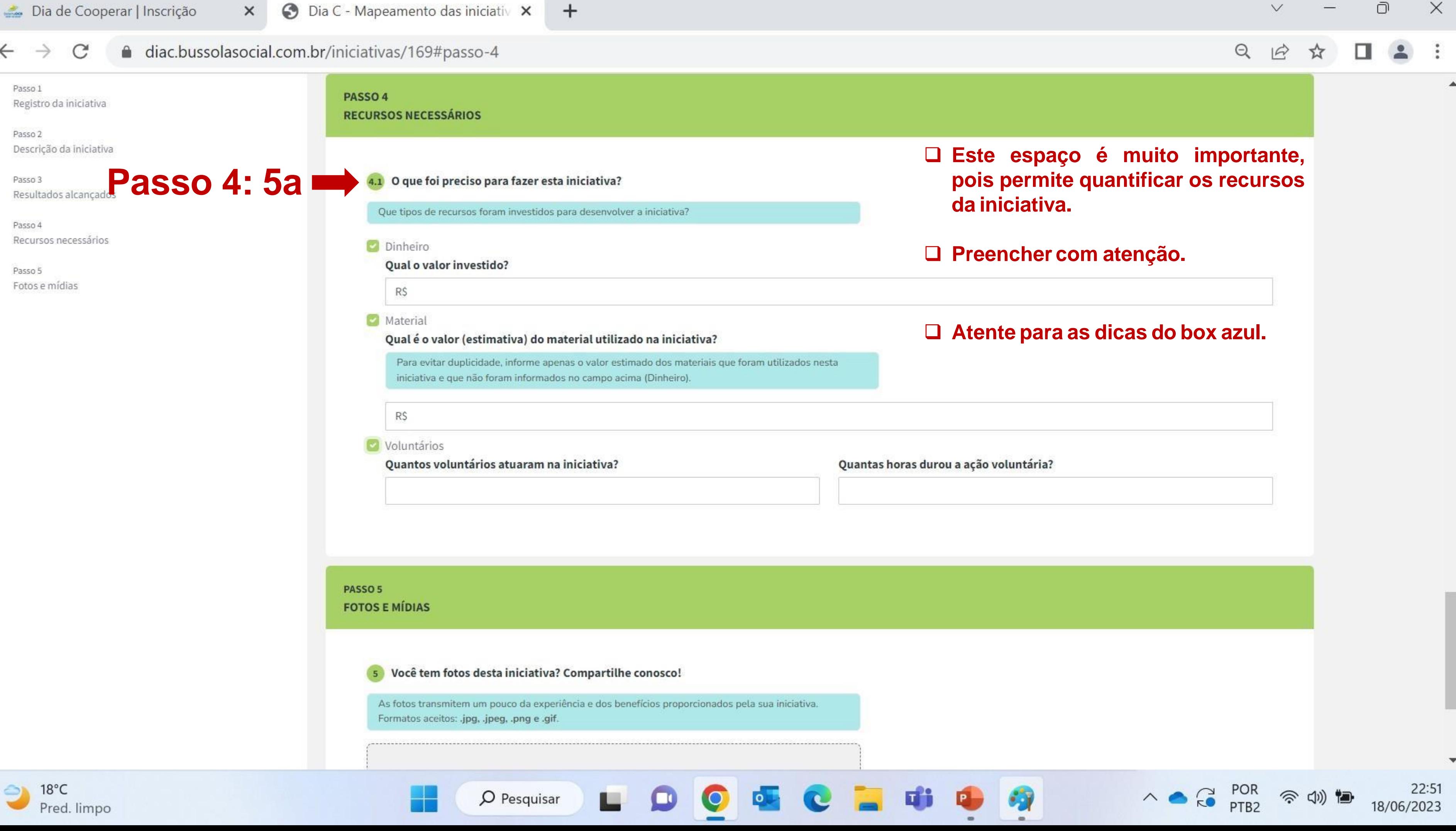

• 5a ❑Compartilhe fotos da iniciativa.

❑As fotos transmitem um pouco da experiência e dos benefícios proporcionados pela iniciativa da sua cooperativa.

- Importante:
- Formatos aceitos: .jpg, .jpeg, .png e .gif.
- Não permite o envio de vídeos

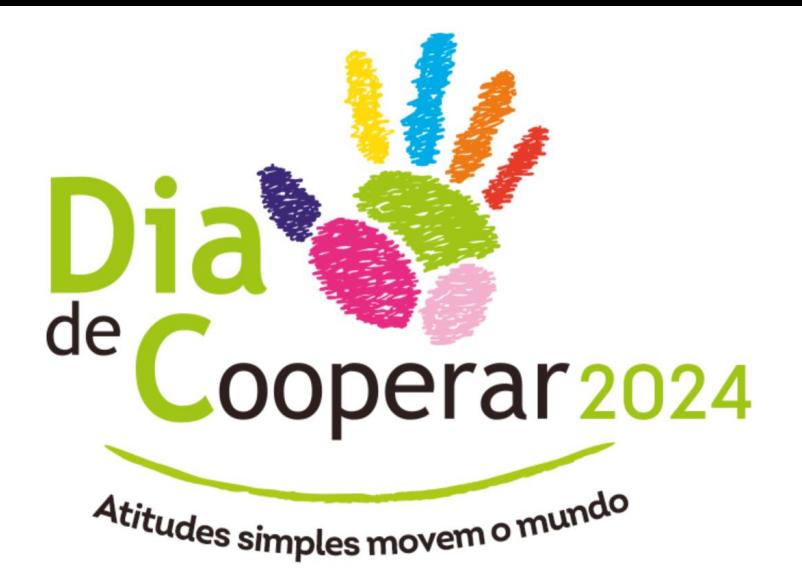

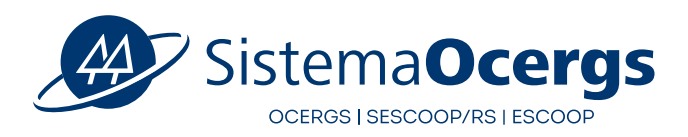

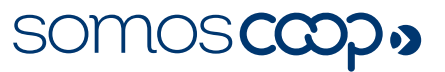

 $\leftarrow$ 

 $\times$ 

 $\mathcal{C}$ △ diac.bussolasocial.com.br/iniciativas/169#passo-5  $\rightarrow$ 

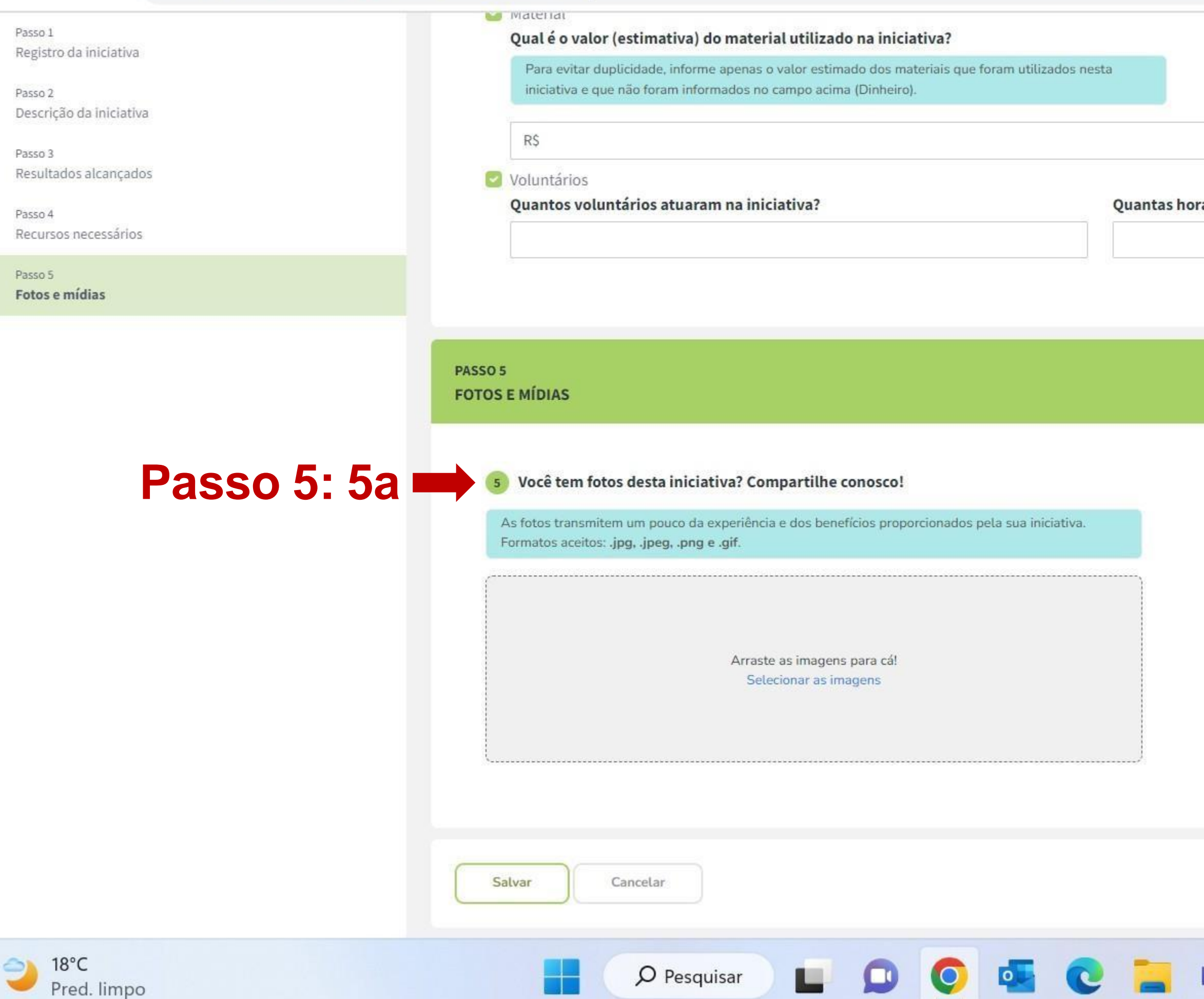

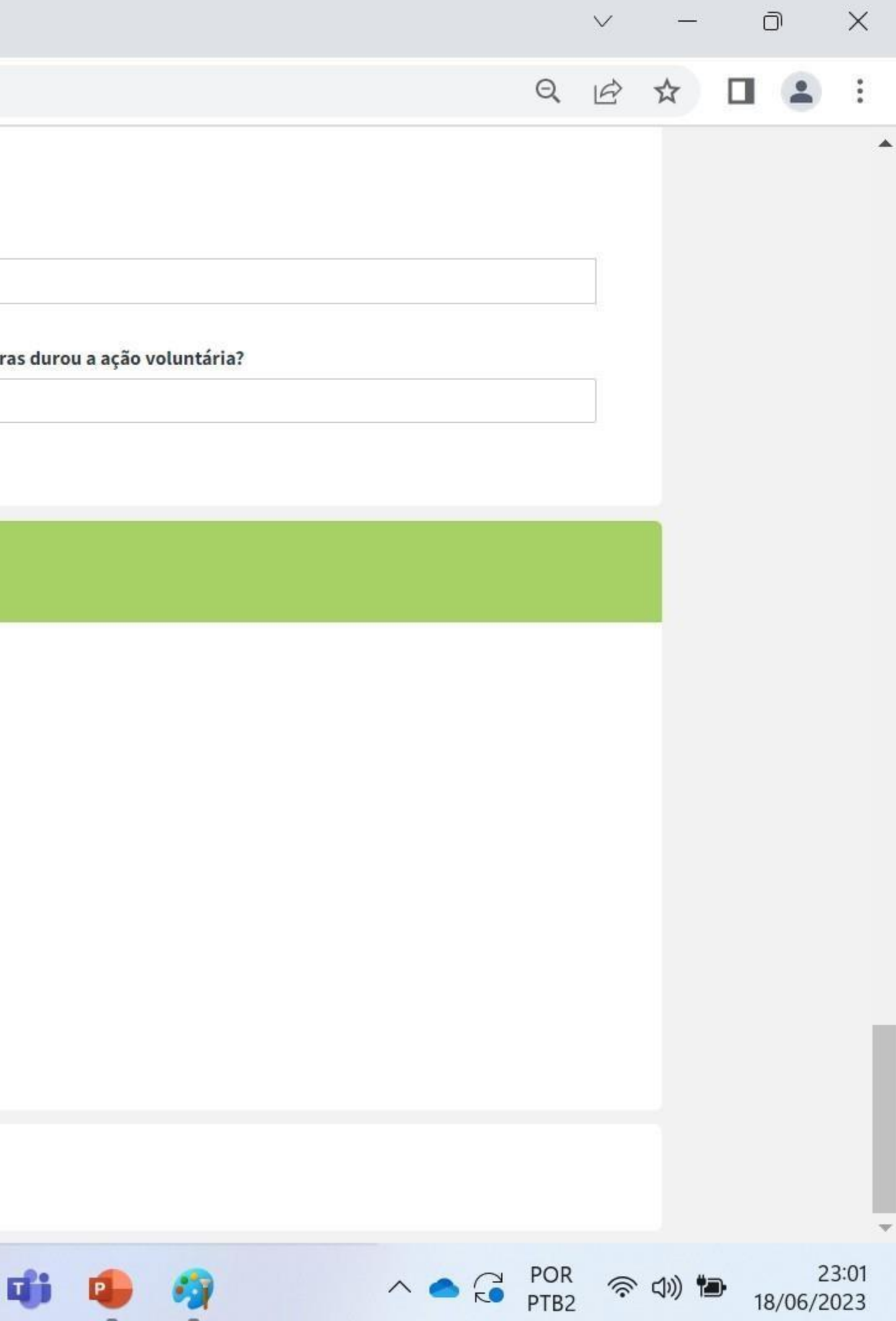

 $\leftarrow$ 

 $\times$ 

△ diac.bussolasocial.com.br/iniciativas/169#passo-5  $\rightarrow$  $\mathcal{C}$ 

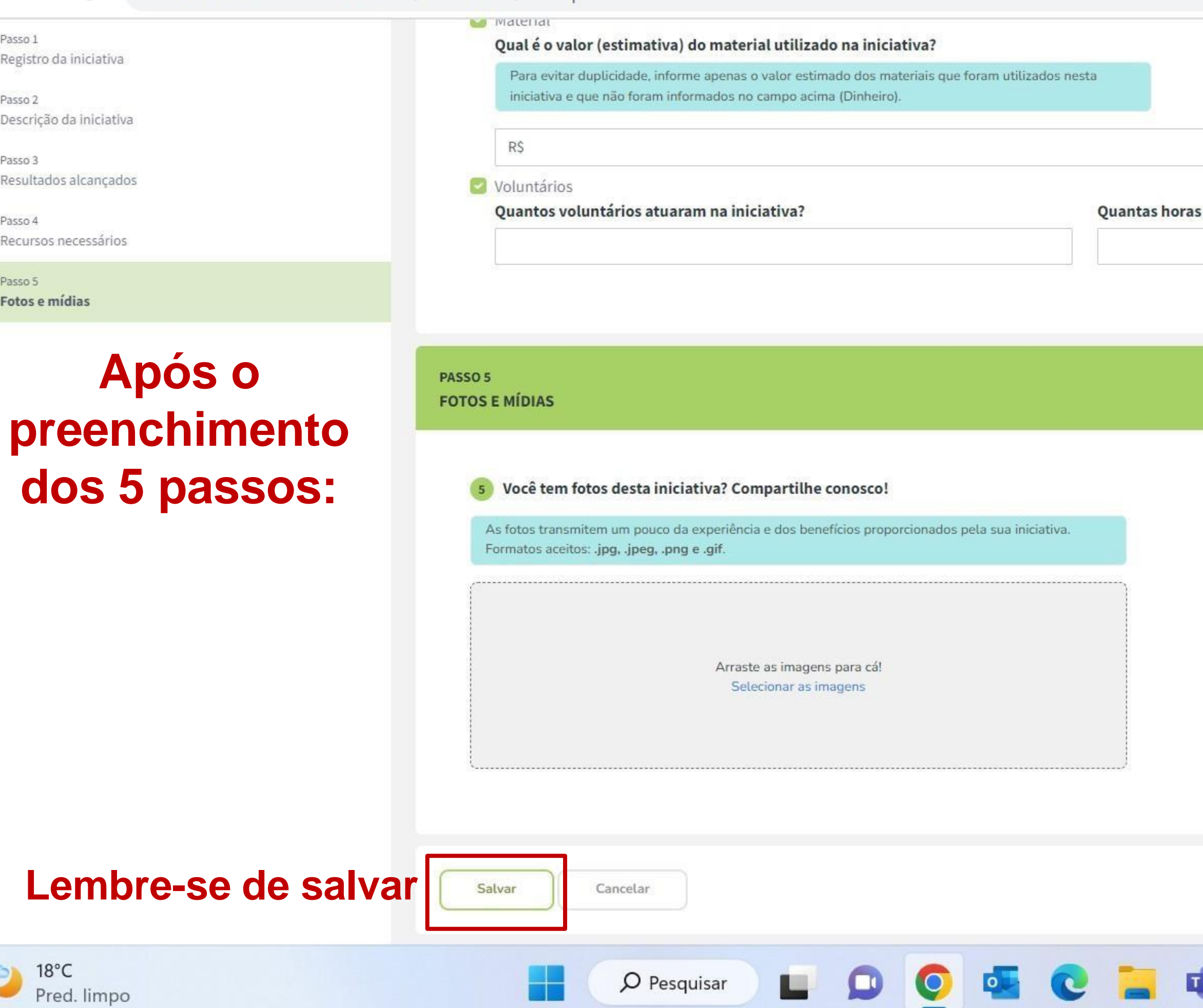

-31-11

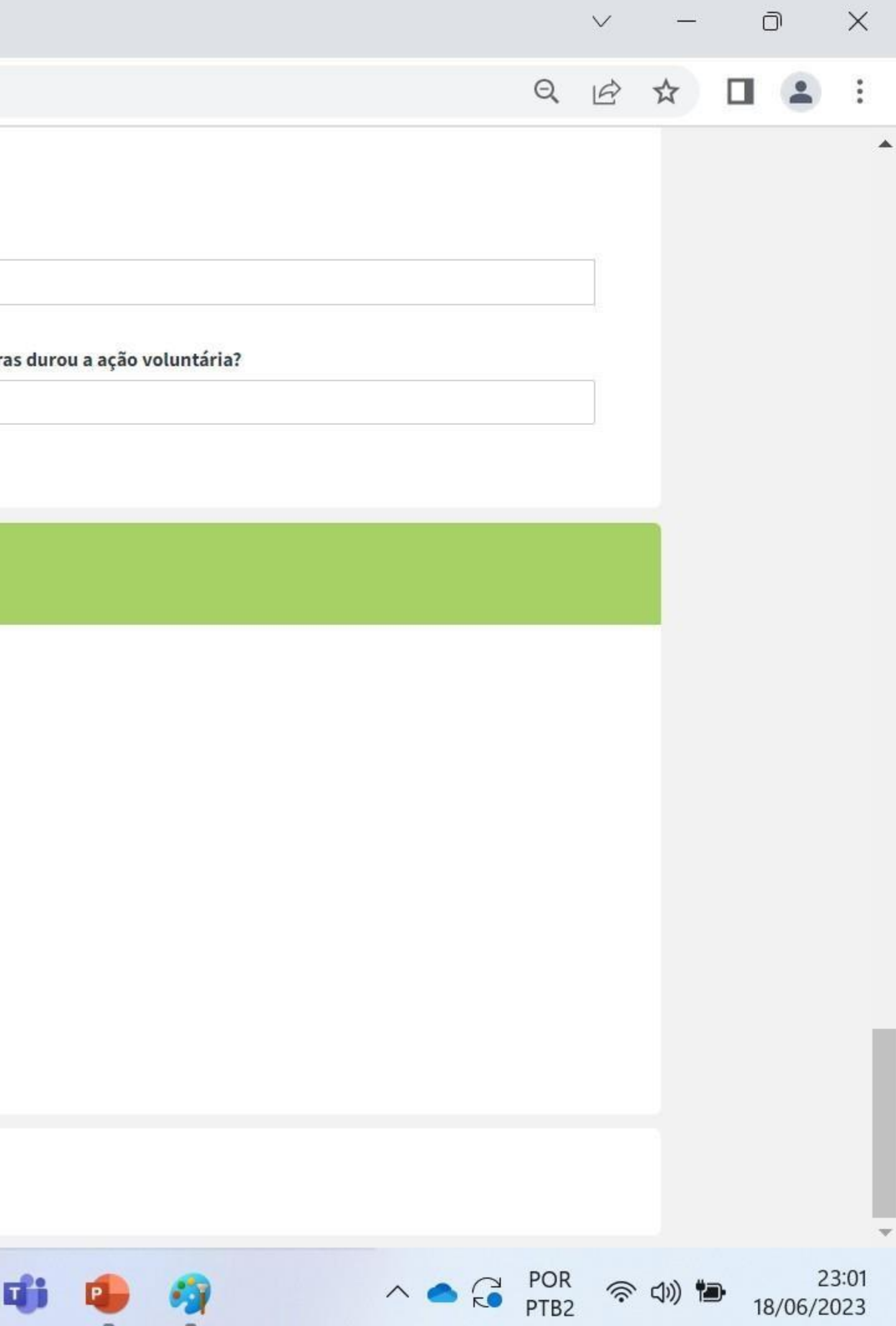

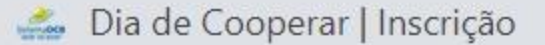

 $18^{\circ}$ C

Pred. limpo

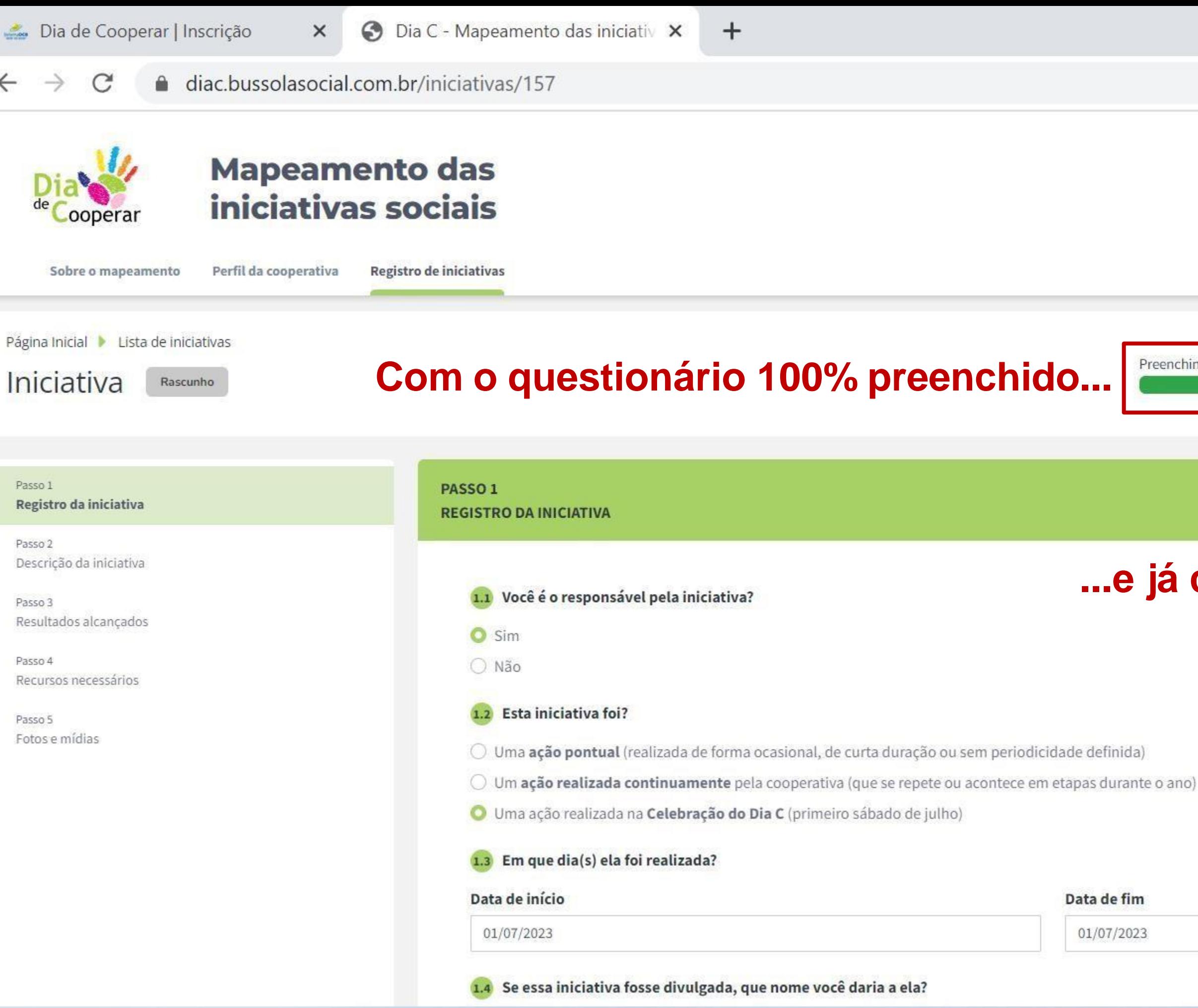

 $O$  Pesquisar

 $\bullet$ 

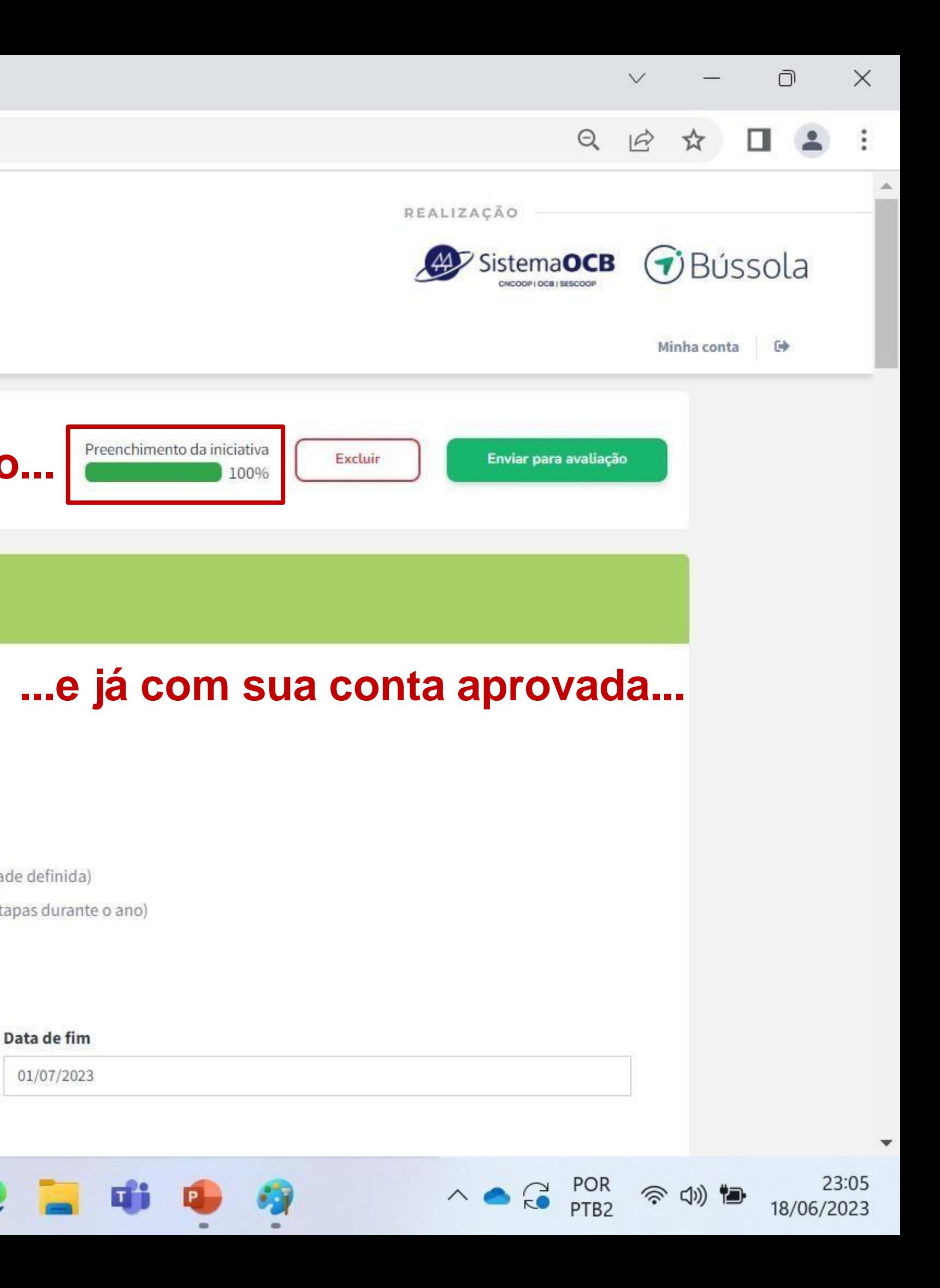

 $\times$ 

 $+$ 

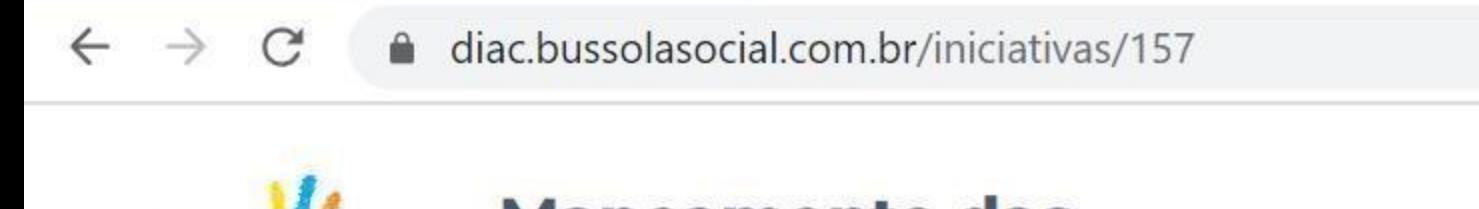

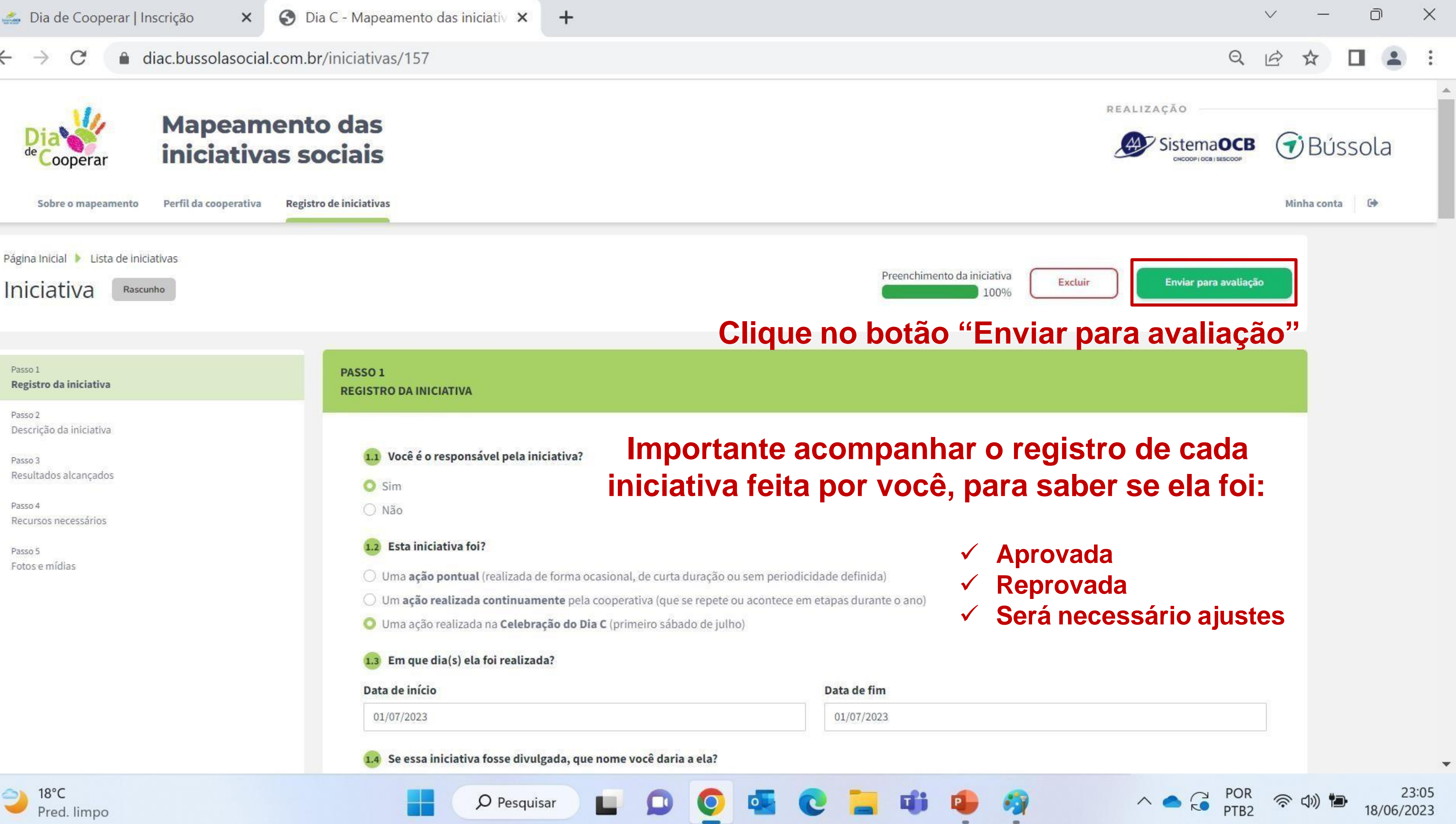

# **Obrigado por contribuir com o Dia C**

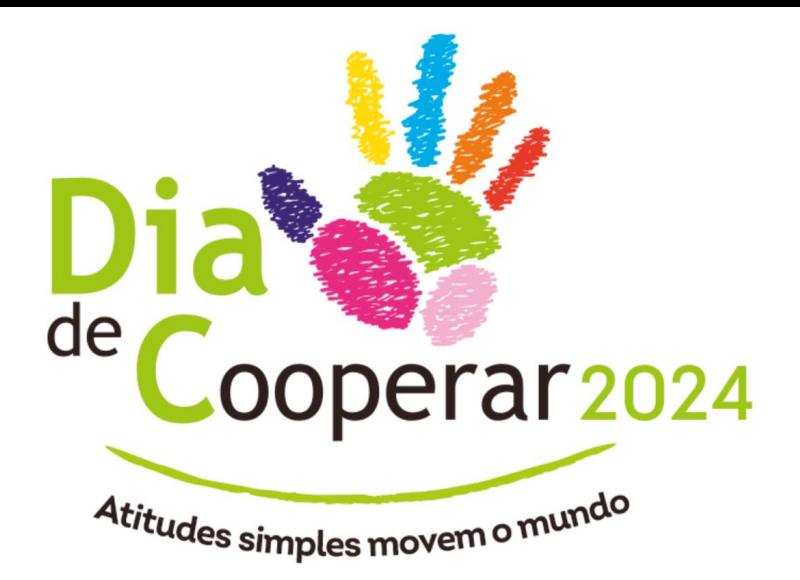

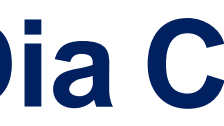

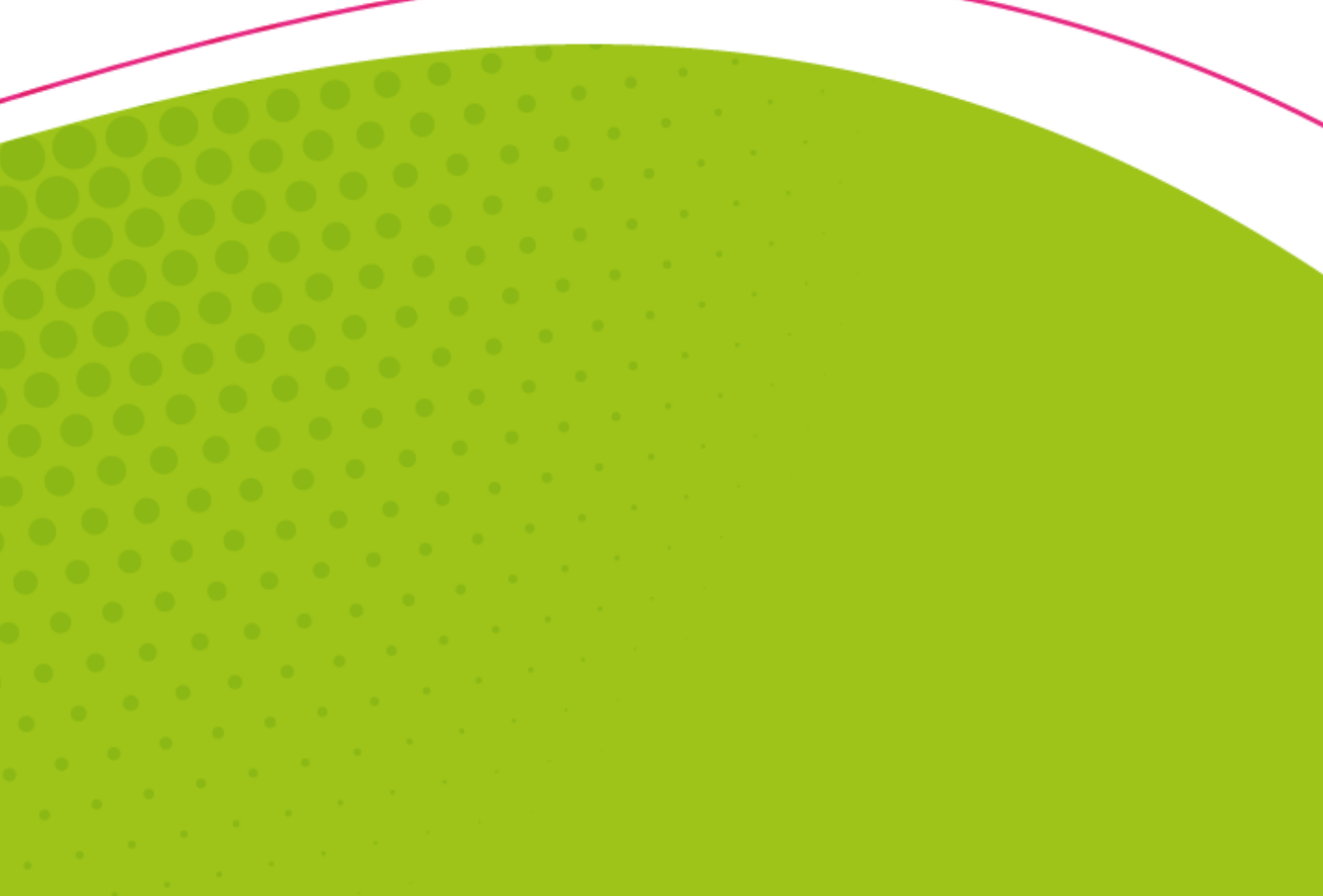